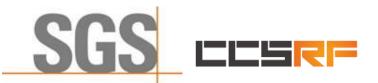

**Compliance Certification Services (Kunshan) Inc.** 

Report No.: KSCR220700114901 Page: 1 of 40

# TEST REPORT

| Application No.:                                                                                     | KSCR2207001149AT(SZCR2206002146AT)                          |
|----------------------------------------------------------------------------------------------------|-------------------------------------------------------------|
| FCC ID:                                                                                              | P27-SCO4255PA10                                             |
| Applicant:                                                                                           | Sercomm Corporation                                         |
| Address of Applicant:                                                                                | 8F, No. 3-1, YuanQu St, NanKang, Taipei 115, Taiwan, R.O.C. |
| Manufacturer:                                                                                        | Sercomm Corporation.                                        |
| Address of Manufacturer: No.81, YuYi Road (GuangYuan Technology Park) Chu-Nan Miao-Li Ta 350, R.O.C. |                                                             |
| Equipment Under Test (EU                                                                             | IT):                                                        |
| EUT Name:                                                                                            | Englewood HGO                                               |
| Model No.: SCO4255P-BC-A10                                                                           |                                                             |
| Trade Mark: Sercomm                                                                                  |                                                             |
| Standard(s):                                                                                         | FCC 47 CFR Part 96                                          |
|                                                                                                    | CBRSA-TS-9001-V1.2.1                                        |
|                                                                                                    | WINNF-TS-0122-V1.0.2                                        |
|                                                                                                    | KDB 940660 D01 V03                                          |
| Date of Receipt:                                                                                     | 2022-06-22                                                  |
| Date of Test:                                                                                        | 2022-06-28 to 2022-07-06                                    |
| Date of Issue:                                                                                       | 2022-07-06                                                  |
| Test Result:                                                                                         | Pass*                                                       |

\* In the configuration tested, the EUT complied with the standards specified above.

Tona fri

Eric Lin Laboratory Manager

The manufacturer should ensure that all products in series production are in conformity with the product sample detailed in this report. If the product in this report is used in any configuration other than that detailed in the report, the manufacturer must ensure the new system complies with all relevant standards. Any mention of SGS International Electrical Approvals or testing done by SGS International Electrical Approvals in connection with, distribution or use of the product described in this report must be approved by SGS International Electrical Approvals in writing.

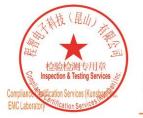

Unless otherwise agreed in writing, this document is issued by the Company subject to its General Conditions of Service printed overleaf, available on request or accessible at <a href="http://www.sgs.com/en/Terms-and-Conditions.aspx">http://www.sgs.com/en/Terms-and-Conditions.aspx</a> and, for electronic format documents, subject to Terms and Conditions for Electronic Documents at <a href="http://www.sgs.com/en/Terms-and-Conditions/Terms-e-Document.aspx">http://www.sgs.com/en/Terms-and-Conditions/Terms-e-Document.aspx</a>. Attention is drawn to the limitation of liability, indemnification and jurisdiction issues defined therein. Any holder of this document is advised that information contained hereon reflects the Company's findings at the time of its intervention only and within the limits of Client's instructions, if any. The Company's sole responsibility is to its Client and this document cannot be reproduced except in full, without prior written approval of the Company. Any unauthorized alteration, forgery or falsification of the content or appearance of this document is unlawful and offenders may be prosecuted to the fullest extent of the law. Unless otherwise stated the results shown in this test report refer only to the sample(s) tested and such sample(s) are retained for 30 days only. Attention: To check the authenticity of testing /inspection report & certificate, please contact us at telephone: (86-755) 8307 1443, or email: CN\_Doccheck@egs.com

No.10,Weiye Road, Innovation Park, Kunshan, Jiangsu, China 215300 t(86-512)5735888 f(86-512)57370818 www.sgsgroup.com.cn 中国・江苏・昆山市留学生创业园伟业路10号 邮编 215300 t(86-512)5735888 f(86-512)57370818 sgs.china@sgs.com

Member of the SGS Group (SGS SA)

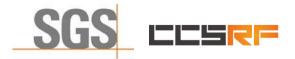

Compliance Certification Services (Kunshan) Inc.

 Report No.:
 KSCR220400056701

 Page:
 2 of 40

| Revision Record |             |            |        |  |
|-----------------|-------------|------------|--------|--|
| Version         | Description | Date       | Remark |  |
| 00              | Original    | 2022-07-06 | /      |  |
|                 |             |            |        |  |
|                 |             |            |        |  |

| Authorized for issue by: |                               |  |
|--------------------------|-------------------------------|--|
|                          | Damon zhou                    |  |
|                          | Damon Zhou / Project Engineer |  |
|                          | En fri                        |  |
|                          | Eric Lin / Reviewer           |  |

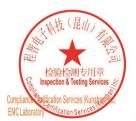

Unless otherwise agreed in writing, this document is issued by the Company subject to its General Conditions of Service printed overleaf, available on request or accessible at http://www.sgs.com/en/Terms-and-Conditions.aspx and, for electronic format documents, subject to Terms and Conditions for Electronic Documents at <a href="http://www.sgs.com/en/Terms-and-Conditions/Terms-e-Document.aspx">http://www.sgs.com/en/Terms-and-Conditions/Terms-e-Documents, subject to Terms and Conditions for Electronic Documents at <a href="http://www.sgs.com/en/Terms-and-Conditions/Terms-e-Document.aspx">http://www.sgs.com/en/Terms-and-Conditions/Terms-e-Document.aspx</a>. Attention is drawn to the limitation of itability, indemnification and jurisdiction issues defined therein. Any holder of this document is advised that information contained hereon reflects the Company's findings at the time of its intervention only and within the limits of Client's instructions, if any. The Company's sole responsibility is to its Client and this document cannot be reproduced except in full, without prior written approval of the Company. Any unauthorized alteration, forgery or falsification of the content or appearance of this document is unlawful and offenders may be prosecuted to the fullest extent of the law. Unless otherwise stated the results shown in this test report refer only to the sample(s) tested and such sample(s) are retained for 30 days only. Attention: To check the authenticity of testing /inspection report & certificate, please contact us at telephone: (86-755) 8307 1443, or compile (MD poccheck/Gissa comp

or email: <u>CN-Doccheck@sgs.com</u> No.10, Weiye Road, Innovation Park, Kunshan, Jiangsu, China 215300 中国・江苏・昆山市留学生创业园伟业路10号 邮编 215300

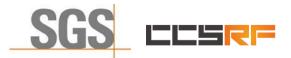

 Report No.:
 KSCR220400056701

 Page:
 3 of 40

## 2 Test Summary

| Item                                                                                | Standard                 | Test Case ID      | Result |
|-------------------------------------------------------------------------------------|--------------------------|-------------------|--------|
| Domain Proxy Multi-Step registration                                                | WINNF-TS-0122-<br>V1.0.2 | WINNF.FT.D.REG.2  | Pass   |
| Domain Proxy Missing Required<br>parameters (responseCode 102)                      | WINNF-TS-0122-<br>V1.0.2 | WINNF.FT.D.REG.9  | Pass   |
| Domain Proxy Pending registration (responseCode 200)                                | WINNF-TS-0122-<br>V1.0.2 | WINNF.FT.D.REG.11 | Pass   |
| Domain Proxy Invalid parameters (responseCode 103)                                  | WINNF-TS-0122-<br>V1.0.2 | WINNF.FT.D.REG.13 | Pass   |
| Domain Proxy Blacklisted CBSD (responseCode 101)                                    | WINNF-TS-0122-<br>V1.0.2 | WINNF.FT.D.REG.15 | Pass   |
| Domain Proxy Unsupported SAS protocol version responseCode 100)                     | WINNF-TS-0122-<br>V1.0.2 | WINNF.FT.D.REG.17 | Pass   |
| Domain Proxy Group Error<br>(responseCode 201)                                      | WINNF-TS-0122-<br>V1.0.2 | WINNF.FT.D.REG.19 | Pass   |
| Unsuccessful Grant<br>responseCode=400 (INTERFERENCE)                               | WINNF-TS-0122-<br>V1.0.2 | WINNF.FT.C.GRA.1  | Pass   |
| Unsuccessful Grant<br>responseCode=401<br>(GRANT_CONFLICT)                          | WINNF-TS-0122-<br>V1.0.2 | WINNF.FT.C.GRA.2  | Pass   |
| Domain Proxy Heartbeat Success<br>Case (first Heartbeat Response)                   | WINNF-TS-0122-<br>V1.0.2 | WINNF.FT.D.HBT.2  | Pass   |
| Heartbeat responseCode=105<br>(DEREGISTER)                                          | WINNF-TS-0122-<br>V1.0.2 | WINNF.FT.C.HBT.3  | Pass   |
| Heartbeat responseCode=501<br>(SUSPENDED_GRANT) in First<br>Heartbeat Response      | WINNF-TS-0122-<br>V1.0.2 | WINNF.FT.C.HBT.5  | Pass   |
| Heartbeat responseCode=501<br>(SUSPENDED_GRANT) in<br>Subsequent Heartbeat Response | WINNF-TS-0122-<br>V1.0.2 | WINNF.FT.C.HBT.6  | Pass   |
| Heartbeat responseCode=502<br>(UNSYNC_OP_PARAM)                                     | WINNF-TS-0122-<br>V1.0.2 | WINNF.FT.C.HBT.7  | Pass   |
| Domain Proxy Heartbeat<br>responseCode=500<br>(TEMINATED_GRANT)                     | WINNF-TS-0122-<br>V1.0.2 | WINNF.FT.D.HBT.8  | Pass   |
| Heartbeat Response Absent (First<br>Heartbeat)                                      | WINNF-TS-0122-<br>V1.0.2 | WINNF.FT.C.HBT.9  | Pass   |
| Heartbeat Response Absent<br>(Subsequent Heartbeat)                                 | WINNF-TS-0122-<br>V1.0.2 | WINNF.FT.C.HBT.10 | Pass   |
| Domain Proxy Successful<br>Relinquishment                                           | WINNF-TS-0122-<br>V1.0.2 | WINNF.FT.D.RLQ.2  | Pass   |
| Domain Proxy Successful<br>Deregistration                                           | WINNF-TS-0122-<br>V1.0.2 | WINNF.FT.D.DRG.2  | Pass   |

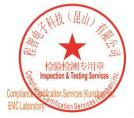

Unless otherwise agreed in writing, this document is issued by the Company subject to its General Conditions of Service printed overleaf, available on request or accessible at http://www.sgs.com/en/Terms-and-Conditions.aspx and, for electronic format documents, subject to Terms and Conditions for Electronic Documents at <a href="http://www.sgs.com/en/Terms-and-Conditions/Terms-e-Document.aspx">http://www.sgs.com/en/Terms-and-Conditions/Terms-e-Documents, subject to Terms and Conditions for Electronic Documents at <a href="http://www.sgs.com/en/Terms-and-Conditions/Terms-e-Document.aspx">http://www.sgs.com/en/Terms-and-Conditions/Terms-e-Document.aspx</a>. Attention is drawn to the limitation of liability, indemnification and jurisdiction issues defined therein. Any holder of this document for liability is of its Client's instructions, if any. The Company's sole responsibility is to its Client and this document conton by and within the limits of Client's instructions, if any. The Company's sole responsibility is to its Client and this document connot be reproduced except in full, without prior written approval of the Company. Any unauthorized alteration, forgery or falsification of the content or appearance of this document is unlawful and offenders may be prosecuted to the fullest extent of the law. Unless otherwise stated the results shown in this test report refer only to the sample(s) tested and such sample(s) are retained for 30 days only. Attention: To check the authenticity of testing /inspection report & certificate, please contact us at telephone: (86-755) 83071443, or compiled to the sample(s) are retained for 30 days only.

No.10, Weiye Road, Innovation Park, Kunshan, Jiangsu, China 215300 中国 • 江苏 • 昆山市留学生创业园伟业路10号 邮编 215300

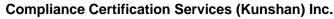

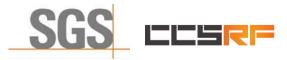

Report No.: KSCR220400056701 Page: 4 of 40

| Item                                                                 | Standard                 | Test Case ID     | Result |
|----------------------------------------------------------------------|--------------------------|------------------|--------|
| Successful TLS connection between<br>UUT and SAS Test Harness        | WINNF-TS-0122-<br>V1.0.2 | WINNF.FT.C.SCS.1 | Pass   |
| TLS failure due to revoked certificate                               | WINNF-TS-0122-<br>V1.0.2 | WINNF.FT.C.SCS.2 | Pass   |
| TLS failure due to expired server certificate                        | WINNF-TS-0122-<br>V1.0.2 | WINNF.FT.C.SCS.3 | Pass   |
| TLS failure when SAS Test Harness certificate is issue by unknown CA | WINNF-TS-0122-<br>V1.0.2 | WINNF.FT.C.SCS.4 | Pass   |
| TLS failure when certificate at the SAS<br>Test Harness is corrupted | WINNF-TS-0122-<br>V1.0.2 | WINNF.FT.C.SCS.5 | Pass   |
| UUT RF Transmit Power Measurement                                    | WINNF-TS-0122-<br>V1.0.2 | WINNF.PT.C.HBT.1 | Pass   |
| SAS Version: 1.0.0.3                                                 |                          | •                |        |

The UUT is a BTS-CBSD with Domain Proxy. According to the specifications of the manufacturer, it must comply with the requirements of the following standards:

### Test standards:

CBRSA-TS-9001-V1.2.1

CBRS Alliance Certification Test Plan

#### WINNF-TS-0122-V1.0.2

Test and Certification for Citizens Broadband Radio Service (CBRS); Conformance and Performance Test Technical Specification; CBSD/DP as Unit Under Test (UUT)

KDB 940660 D01 Part 96 CBRS Eqpt v03

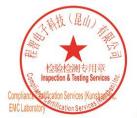

Unless otherwise agreed in writing, this document is issued by the Company subject to its General Conditions of Service printed overleaf, available on request or accessible at http://www.sgs.com/en/Terms-and-Conditions.aspx and, for electronic format documents, subject to Terms and Conditions for Electronic Documents at <a href="http://www.sgs.com/en/Terms-and-Conditions/Terms-e-Document.aspx">http://www.sgs.com/en/Terms-and-Conditions/Terms-e-Documents, subject to Terms and Conditions for Electronic Documents at <a href="http://www.sgs.com/en/Terms-and-Conditions/Terms-e-Document.aspx">http://www.sgs.com/en/Terms-and-Conditions/Terms-e-Document.aspx</a>. Attention is drawn to the limitation of liability, indemnification and jurisdiction issues defined therein. Any holder of this document for Client's instructions, if any. The Company's sole responsibility is to its Client and this document conton by and within the limits of Client's instructions, if any. The Company's sole responsibility is to its Client and this document cannot be reproduced except in full, without prior written approval of the Company. Any unauthorized alteration, forgery or falsification of the content or appearance of this document is unlawful and offenders may be prosecuted to the fullest extent of the law. Unless otherwise stated the results shown in this test report refer only to the sample(s) tested and such sample(s) are retained for 30 days only. Attention: To check the authenticity of testing /inspection report & certificate, please contact us at telephone: (86-755) 8307 1443, terms.

No.10, Weiye Road, Innovation Park, Kunshan, Jiangsu, China 215300 中国•江苏•昆山市留学生创业园伟业路10号 邮编 215300

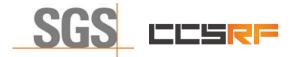

 Report No.:
 KSCR220400056701

 Page:
 5 of 40

## 3 Contents

| 1       COVER PAGE         2       TEST SUMMARY         3       CONTENTS         4       GENERAL INFORMATION         4.1       DETAILS OF E.U.T.         4.2       DESCRIPTION OF CBSD/DP SUPPORT FEATURES         4.3       SUMMARY OF TEST RESULTS.         4.4       MEASUREMENT UNCERTAINTY         4.5       DESCRIPTION OF SUPPORT UNITS.         4.6       TEST LOCATION.         5       EQUIPMENT LIST. | Page |
|----------------------------------------------------------------------------------------------------|------|
| 3 CONTENTS         4 GENERAL INFORMATION         4.1 DETAILS OF E.U.T.         4.2 DESCRIPTION OF CBSD/DP SUPPORT FEATURES         4.3 SUMMARY OF TEST RESULTS         4.4 MEASUREMENT UNCERTAINTY         4.5 DESCRIPTION OF SUPPORT UNITS         4.6 TEST LOCATION.                                                                                                    | 1    |
| 3 CONTENTS         4 GENERAL INFORMATION         4.1 DETAILS OF E.U.T.         4.2 DESCRIPTION OF CBSD/DP SUPPORT FEATURES         4.3 SUMMARY OF TEST RESULTS         4.4 MEASUREMENT UNCERTAINTY         4.5 DESCRIPTION OF SUPPORT UNITS         4.6 TEST LOCATION.                                                                                                    | 3    |
| 4       GENERAL INFORMATION                                                                                                    |      |
| <ul> <li>4.1 DETAILS OF E.U.T.</li> <li>4.2 DESCRIPTION OF CBSD/DP SUPPORT FEATURES</li></ul>                                                                                                    | 5    |
| <ul> <li>4.2 DESCRIPTION OF CBSD/DP SUPPORT FEATURES</li></ul>                                                                                                    | 7    |
| <ul> <li>4.3 SUMMARY OF TEST RESULTS</li></ul>                                                                                                    | 7    |
| <ul> <li>4.4 MEASUREMENT UNCERTAINTY</li> <li>4.5 DESCRIPTION OF SUPPORT UNITS</li> <li>4.6 TEST LOCATION</li> </ul>                                                                                                    |      |
| <ul><li>4.5 DESCRIPTION OF SUPPORT UNITS</li></ul>                                                                                                    |      |
| 4.6 TEST LOCATION                                                                                                    |      |
|                                                                                                    |      |
| 5 EQUIPMENT LIST                                                                                                    |      |
|                                                                                                    | 9    |
| 6 TEST METHOD AND ENVIRONMENT                                                                                                    | 10   |
| 6.1 CBSD/DP CONFORMANCE AND PERFORMANCE                                                                                                    | 10   |
| 6.2 CBSD Test Procedure                                                                                                    | 10   |
| 6.3 TEST ENVIRONMENT                                                                                                    | 11   |
| 6.4 TEST SETUP                                                                                                    | 11   |
| 7 TEST DATA                                                                                                    | 12   |
| 7.1 CBSD REGISTRATION PROCESS                                                                                                    | 12   |
| 7.1.1 WINNF.FT.D.REG.2                                                                                                    |      |
| 7.1.2 WINNF.FT.D.REG.9                                                                                                    |      |
| 7.1.3 WINNF.FT.D.REG.11                                                                                                    |      |
| 7.1.4 WINNF.FT.D.REG.13                                                                                                    |      |
| 7.1.5 WINNF.FT.D.REG.15                                                                                                    |      |
| 7.1.6 WINNF.FT.D.REG.17<br>7.1.7 WINNF.FT.D.REG.19                                                                                                    |      |
| 7.1.7 WINNF.FT.D.REG. 19<br>7.2 CBSD SPECTRUM GRANT PROCESS                                                                                                    |      |
| 7.2.1 WINNF.FT.C.GRA.1                                                                                                    |      |
| 7.2.2 WINNF.FT.C.GRA.2                                                                                                    |      |
| 7.3 CBSD HEARTBEAT PROCESS                                                                                                    |      |
| 7.3.1 WINNF.FT.D.HBT.2                                                                                                    |      |
| 7.3.2 WINNF.FT.C.HBT.3                                                                                                    | 20   |
| 7.3.3 WINNF.FT.C.HBT.5                                                                                                    | 21   |
| 7.3.4 WINNF.FT.C.HBT.6                                                                                                    |      |
| 7.3.5 WINNF.FT.C.HBT.7                                                                                                    |      |
| 7.3.6 WINNF.FT.D.HBT.8                                                                                                    |      |
| 7.3.7 WINNF.FT.C.HBT.9                                                                                                    |      |
| 7.3.8 WINNF.FT.C.HBT.10                                                                                                    |      |
| 7.4 CBSD RELINQUISHMENT PROCESS                                                                                                    |      |
| 7.4.1 WINNF.FT.D.RLQ.2<br>7.5 CBSD Deregistration Process                                                                                                    |      |
|                                                                                                    | 20   |

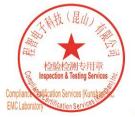

Unless otherwise agreed in writing, this document is issued by the Company subject to its General Conditions of Service printed overleaf, available on request or accessible at http://www.sgs.com/en/Terms-and-Conditions.aspx and, for electronic format documents, subject to Terms and Conditions for Electronic Documents at <a href="http://www.sgs.com/en/Terms-and-Conditions/Terms-e-Document.aspx">http://www.sgs.com/en/Terms-and-Conditions/Terms-e-Documents, subject to Terms and Conditions for Electronic Documents at <a href="http://www.sgs.com/en/Terms-and-Conditions/Terms-e-Document.aspx">http://www.sgs.com/en/Terms-and-Conditions/Terms-e-Document.aspx</a>. Attention is drawn to the limitation of itability, indemnification and jurisdiction issues defined therein. Any holder of this document is advised that information contained hereon reflects the Company's findings at the time of its intervention only and within the limits of Client's instructions, if any. The Company's sole responsibility is to its Client and this document cannot be reproduced except in full, without prior written approval of the Company. Any unauthorized alteration, forgery or falsification of the content or appearance of this document is unlawful and offenders may be prosecuted to the fullest extent of the law. Unless otherwise stated the results shown in this test report refer only to the sample(s) tested and such sample(s) are retained for 30 days only. Attention: To check the authenticity of testing /inspection report & certificate, please contact us at telephone: (86-755) 8307 1443, or email' CM. Doccheck@coss.com</a>

No.10, Weiye Road, Innovation Park, Kunshan, Jiangsu, China 215300 中国 • 江苏 • 昆山市留学生创业园伟业路10号 邮编 215300

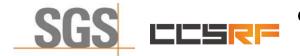

## Compliance Certification Services (Kunshan) Inc.

Report No.: KSCR220400056701

Page: 6 of 40

|                      | 7.5.1 WINNF.FT.D.DRG.2                                                                                                    |    |
|----------------------|----------------------------------------------------------------------------------------------------|----|
| 7.0                  | 7.6 CBSD SECURITY VALIDATION                                                                                                    |    |
|                      | 7.6.1 WINNF.FT.C.SCS.1                                                                                                    |    |
|                      | 7.6.2 WINNF.FT.C.SCS.2                                                                                                    |    |
|                      | 7.6.3 WINNF.FT.C.SCS.3                                                                                                    |    |
|                      | 7.6.4 WINNF.FT.C.SCS.4                                                                                                    |    |
|                      | 7.6.5 WINNF.FT.C.SCS.5                                                                                                    |    |
| 7.                   | 7.7 CBSD RF Power Measurement                                                                                                    |    |
| 8                    | TEST DATA LOG                                                                                                    | 25 |
| 0                    | TEST DATA LUG                                                                                                    |    |
| •                    | 8.1 WINNF.FT.C.SCS.1                                                                                                    |    |
| 8.                   |                                                                                                    |    |
| 8.1<br>8.2           | 8.1         WINNF.FT.C.SCS.1           8.2         WINNF.FT.C.SCS.2           8.3         WINNF.FT.C.SCS.3                          |    |
| 8.<br>8.<br>8.       | 8.1       WINNF.FT.C.SCS.1         8.2       WINNF.FT.C.SCS.2         8.3       WINNF.FT.C.SCS.3         8.4       WINNF.FT.C.SCS.4 |    |
| 8.<br>8.<br>8.<br>8. | 8.1         WINNF.FT.C.SCS.1           8.2         WINNF.FT.C.SCS.2           8.3         WINNF.FT.C.SCS.3                          |    |
| 8.<br>8.<br>8.<br>8. | 8.1       WINNF.FT.C.SCS.1         8.2       WINNF.FT.C.SCS.2         8.3       WINNF.FT.C.SCS.3         8.4       WINNF.FT.C.SCS.4 |    |

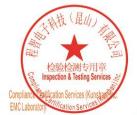

Unless otherwise agreed in writing, this document is issued by the Company subject to its General Conditions of Service printed overleaf, available on request or accessible at http://www.sgs.com/en/Terms-and-Conditions.aspx and, for electronic format documents, subject to Terms and Conditions for Electronic Documents at <a href="http://www.sgs.com/en/Terms-and-Conditions/Terms-e-Document.aspx">http://www.sgs.com/en/Terms-and-Conditions/Terms-e-Documents, subject to Terms and Conditions for Electronic Documents at <a href="http://www.sgs.com/en/Terms-and-Conditions/Terms-e-Document.aspx">http://www.sgs.com/en/Terms-and-Conditions/Terms-e-Document.aspx</a>. Attention is drawn to the limitation of itability, indemnification and jurisdiction issues defined therein. Any holder of this document is advised that information contained hereon reflects the Company's findings at the time of its intervention only and within the limits of Client's instructions, if any. The Company's sole responsibility is to its Client and this document cannot be reproduced except in full, without prior written approval of the Company. Any unauthorized alteration, forgery or falsification of the content or appearance of this document is unlawful and offenders may be prosecuted to the fullest extent of the law. Unless otherwise stated the results shown in this test report refer only to the sample(s) tested and such sample(s) are retained for 30 days only. Attention: To check the authenticity of testing /inspection report & certificate, please contact us at telephone: (86-755) 8307 1443, or compile (MD poccheck/Gissa comp

No.10, Wey Road, Innovation Park, Kunshan, Jiangsu, China 215300 中国•江苏•昆山市留学生创业园伟业路10号 邮编 215300

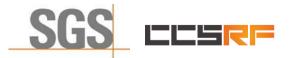

 Report No.:
 KSCR220400056701

 Page:
 7 of 40

## 4 General Information

## 4.1 Details of E.U.T.

| Power supply:                            | Adapter Model NO.: PGOB24D01-560054                                                          |  |  |  |
|------------------------------------------|----------------------------------------------------------------------------------------------|--|--|--|
|                                          | Input: 100-240V~50/60Hz, 0.7A                                                                |  |  |  |
|                                          | Output: 56V, 0.536A                                                                          |  |  |  |
| Sample Type:                             | Fixed device                                                                                 |  |  |  |
| CBSD Class:                              | В                                                                                            |  |  |  |
| Transmitter Frequency Band:              | LTE Band 48                                                                                  |  |  |  |
| Transmitter Frequency Range:             | 3550~3700MHz                                                                                 |  |  |  |
| Hardware Version:                        | ftware Version: RC3925                                                                       |  |  |  |
| Software Version:                        |                                                                                              |  |  |  |
| Test sample:                             |                                                                                              |  |  |  |
| SN2: 2203DPT000013                       |                                                                                              |  |  |  |
| Antenna Gain:                            | 9.8 dBi                                                                                      |  |  |  |
| MIMO Type:                               | 4*4 MIMO                                                                                     |  |  |  |
|                                          | Note: This is a BTS-CBSD communication with Domain Proxy. The Domain Proxy is a cloud Domain |  |  |  |
| Proxy which information show as belo     | DW:                                                                                          |  |  |  |
| Hardware Version of Domain Proxy:        | 401                                                                                          |  |  |  |
| Software Version of Domain Proxy: DP 1.7 |                                                                                              |  |  |  |

## 4.2 Description of CBSD/DP Support Features

| Condition | Feature Description                                                                                                    | Supported |
|-----------|----------------------------------------------------------------------------------------------------|-----------|
| C1        | Mandatory for UUT which supports multi-step registration message.                                                                                                    | Y         |
| C2        | Mandatory for UUT which supports single-step registration with no CPI-<br>signed data in the registration message. By definition, this is a subset of<br>Category A devices which determine all registration information, including<br>location, without CPI intervention. | N         |
| C3        | Mandatory for UUT which supports single-step registration containing CPI-<br>signed data in the registration message.                                                                                                    | N         |
| C4        | Mandatory for UUT which supports<br>RECEIVED_POWER_WITHOUT_GRANT measurement report type.                                                                                                    | N         |
| C5        | Mandatory for UUT which supports RECEIVED_POWER_WITH_GRANT measurement report type.                                                                                                    | N         |
| C6        | Mandatory for UUT which supports parameter change being made at the UUT and prior to sending a deregistration.                                                                                                    | N         |

Y: Supported

N: Not supported

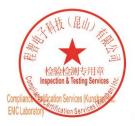

Unless otherwise agreed in writing, this document is issued by the Company subject to its General Conditions of Service printed overleaf, available on request or accessible at http://www.sgs.com/en/Terms-and-Conditions.aspx and, for electronic format documents, subject to Terms and Conditions for Electronic Documents at <a href="http://www.sgs.com/en/Terms-and-Conditions/Terms-e-Document.aspx">http://www.sgs.com/en/Terms-and-Conditions/Terms-e-Document.aspx</a>. Attention is drawn to the limitation of ilability, indemnification and jurisdiction issues defined therein. Any holder of this document is advised that information contained hereon reflects the Company's findings at the time of its intervention only and within the limits of Client's instructions, if any. The Company's sole responsibility is to its Client and this document cannot be reproduced except in full, without prior written approval of the Company. Any unauthorized alteration, forgery or falsification of the content or appearance of this document is unlawful and offenders may be prosecuted to the fullest extent of the law. Unless otherwise stated the results shown in this test report refer only to the sample(s) tested and such sample(s) are retained for 30 days only. Attention: To check the authenticity of testing /inspection report & certificate, please contact us at telephone: (86-755) 8307 1443, or compile (MD poccheck dissons component).

No.10, Weiye Road, Innovation Park, Kunshan, Jiangsu, China 215300 中国・江苏・昆山市留学生创业园伟业路10号 邮编 215300

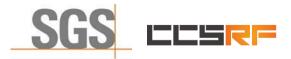

 Report No.:
 KSCR220400056701

 Page:
 8 of 40

## 4.3 Summary of Test Results

| WINNF-TS-0122      |                 |            |               |  |
|--------------------|-----------------|------------|---------------|--|
| Classes            | Test Case Items | Pass Items | Pass Rate (%) |  |
| FT (CBSD, DP/CBSD) | 24              | 24         | 100           |  |
| PT (CBSD, DP/CBSD) | 1               | 1          | 100           |  |
| Total              | 25              | 25         | 100           |  |

Note:

1. Functional Test (FT): Test to validate the conformance of the Protocols and functionalities implemented in the CBSD/DP UUT to the requirements developed by WInnForum and supporting FCC/DoD requirements.

## 4.4 Measurement Uncertainty

| No. | ltem               | Measurement Uncertainty   |
|-----|--------------------|---------------------------|
| 1   | Radio Frequency    | ± 7.25 x 10 <sup>-8</sup> |
| 2   | RF conducted power | ± 0.75dB                  |
| 3   | Temperature test   | ± 1°C                     |
| 4   | Humidity test      | ± 3%                      |
| 5   | Supply voltages    | ± 1.5%                    |
| 6   | Time               | ± 3%                      |

### 4.5 Description of Support Units

| Description | Manufacturer | Model No.   | Serial No.       |
|-------------|--------------|-------------|------------------|
| CPE         | SMAWAVE      | USB Dongle  | /                |
| Gateway     | FreedomFi    | FFG-HL-4-64 | HL-2143-00004105 |

### 4.6 Test Location

All tests were performed at:

Compliance Certification Services (Kunshan) Inc.

No.10 Weiye Rd, Innovation park, Eco&Tec, Development Zone, Kunshan City, Jiangsu, China.

Tel: +86 512 5735 5888 Fax: +86 512 5737 0818

No tests were sub-contracted.

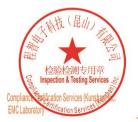

Unless otherwise agreed in writing, this document is issued by the Company subject to its General Conditions of Service printed overleaf, available on request or accessible at <u>http://www.sgs.com/en/Terms-and-Conditions.aspx</u> and, for electronic format documents, subject to Terms and Conditions for Electronic Documents at <u>http://www.sgs.com/en/Terms-and-Conditions/Terms-e-Document.aspx</u>. Attention is drawn to the limitation of liability, indemrification and jurisdiction issues defined therein. Any holder of this document is advised that information contained hereon reflects the Company's findings at the time of its intervention only and within the limits of Client's instructions, if any. The Company's sole responsibility is to its Client and this document document cannot be reproduced except in full, without prior written approval of the Company. Any unauthorized alteration, forgery or falsification of the content or appearance of this document in this test report refer only to the sample(s) tested and such sample(s) are retained for 30 days only. Attention: To check the authenticity of testing /inspection report & certificate, please contact us at telephone: (86-755) 8307 1443, or email: <u>CN.Obccheck@sgs.com</u>

No.10, Weiye Road, Innovation Park, Kunshan, Jiangsu, China 215300 中国・江苏・昆山市留学生创业园伟业路10号 邮编 215300

<sup>2.</sup> Field/Performance Test (PT): Test to check the capability of the CBSD/DP UUT to support various traffic models and actual operations in the field.

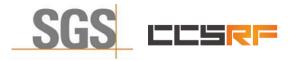

 Report No.:
 KSCR220400056701

 Page:
 9 of 40

## 5 Equipment List

| Test Equipment                      | Manufacturer  | Model No. | Inventory No.     | Cal. Date<br>(yyyy-mm-dd) | Cal. Due date<br>(yyyy-mm-dd) |
|-------------------------------------|---------------|-----------|-------------------|---------------------------|-------------------------------|
| Laptop                              | Lenovo        | Pro13     | /                 | N/A                       | N/A                           |
| Spectrum Analyzer                   | KEYSIGHT      | N9020A    | KUS2001M00<br>1-2 | 2021/7/13                 | 2022/7/12                     |
| Shield Room                         | 研创            | N/A       | KS301115-2        | N/A                       | N/A                           |
| Coaxial Cable                       | Thermax       | N/A       | 14                | 2021/10/16                | 2022/10/15                    |
| Attenuator                          | Mini-Circuits | NAT-6-2W  | 15542-1           | N.C.R.                    | N.C.R.                        |
| Humidity / Temperature<br>Indicator | Anymetre      | TH603     | CZ700001(4/7      | 2021/10/14                | 2022/10/13                    |

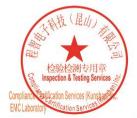

Unless otherwise agreed in writing, this document is issued by the Company subject to its General Conditions of Service printed overleaf, available on request or accessible at http://www.sgs.com/en/Terms-and-Conditions.aspx and, for electronic format documents, subject to Terms and Conditions for Electronic Documents at <a href="http://www.sgs.com/en/Terms-and-Conditions/Terms-e-Document.aspx">http://www.sgs.com/en/Terms-and-Conditions/Terms-e-Document.aspx</a>. Attention is drawn to the limitation of ilability, indemnification and jurisdiction issues defined therein. Any holder of this document is advised that information contained hereon reflects the Company's findings at the time of its intervention only and within the limits of Client's instructions, if any. The Company's sole responsibility is to its Client and this document cannot be reproduced except in full, without prior written approval of the Company. Any unauthorized alteration, forgery or falsification of the content or appearance of this document is unlawful and offenders may be prosecuted to the fullest extent of the law. Unless otherwise stated the results shown in this test report refer only to the sample(s) tested and such sample(s) are retained for 30 days only. Attention: To check the authenticity of testing /inspection report & certificate, please contact us at telephone: (86-755) 8307 1443, or compile (MD poccheck dissons component).

No.10, Weiye Road, Innovation Park, Kunshan, Jiangsu, China 215300 中国•江苏•昆山市留学生创业园伟业路10号 邮编 215300

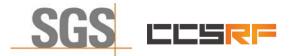

Report No.: KSCR220400056701 Page: 10 of 40

## 6 Test Method and Environment

## 6.1 CBSD/DP Conformance and Performance

 Test Requirement:
 CBRS CBSD Test Specification WINNF-TS-0122-V1.0.2

 Test Method:
 CBRS CBSD Test Specification WINNF-TS-0122-V1.0.2

 WINNF-IN-0156\_WInnForum\_SAS\_Test\_Harness\_CBSD\_UUT\_Tutorial\_
 v1\_0\_0\_1

## 6.2 CBSD Test Procedure

- a. Connect the UUT to SAS Test Harness system and RF Test instruments via the CBSD interface and RF components. The highest level is set to test configuration.
- b. UUT shall be UTC time synchronized
- c. The frequency band is granted and set as UUT supported Modulation and Channels, transmitted power of the UUT according to it granted parameters from the SAS Test Harness.
- d. Each test case results were recorded and validated by SAS Test Harness system and RF instruments test cases was recorded test results from SAS Test Harness system.

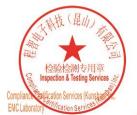

Unless otherwise agreed in writing, this document is issued by the Company subject to its General Conditions of Service printed overleaf, available on request or accessible at <a href="http://www.sgs.com/en/Terms-and-Conditions.aspx">http://www.sgs.com/en/Terms-and-Conditions.aspx</a> and, for electronic format documents, subject to Terms and Conditions for Electronic Documents at <a href="http://www.sgs.com/en/Terms-and-Conditions/Terms-e-Document.aspx">http://www.sgs.com/en/Terms-and-Conditions/Terms-e-Document.aspx</a>. Attention is drawn to the limitation of liability, indemnification and jurisdiction issues defined therein. Any holder of this document is advised that information contained hereon reflects the Company's findings at the time of its intervention only and within the limits of Client's instructions, if any. The Company's sole responsibility is to its Client and this document does not exonerate parties to a transaction from exercising all their rights and obligations under the transaction documents. This document cannot be reproduced except in full, without prior written approval of the Company, any unauthorized alteration, forgery or falsification of the content or appearance of this document is unlawful and offenders may be prosecuted to the fullest extent of the law. Unless otherwise stated the results shown in this test report refor only to the sample(s) tested and such sample(s) are retained for 30 days only. Attention: To check the authenticity of testing /inspection report & certificate, please contact us at telephone: (86-755) 8307 1443, or avail. (0.1000 testing /inspection report & certificate, please contact us at telephone: (86-755) 8307 1443, or avail.

No.10, Weiye Road, Innovation Park, Kunshan, Jiangsu, China 215300 中国・江苏・昆山市留学生创业园伟业路10号 邮编 215300

t(86-512)57355888 f(86-512)57370818 sgs.china@sgs.com

t(86-512)57355888 f(86-512)57370818 www.sgsgroup.com.cn

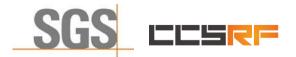

 Report No.:
 KSCR220400056701

 Page:
 11 of 40

## 6.3 Test Environment

| Test Harness Version:     | V1.0.0.3          |
|---------------------------|-------------------|
| Operating System:         | Microsoft Windows |
| TLS Version:              | 1.2               |
| Python Version:           | 2.7.13            |
| Environmental Conditions: | 25deg. C, 65%RH   |
| Input Power:              | 120Vac, 60Hz      |

## 6.4 Test Setup

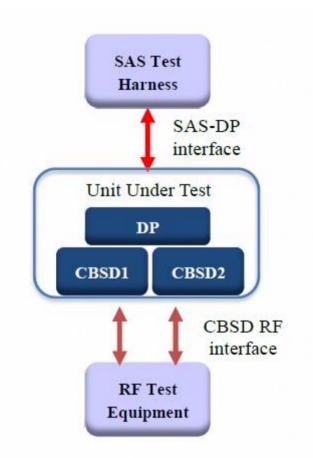

10

#### DP/CBSD as UUT, BTS-CBSD communication with Domain Proxy

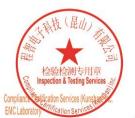

Unless otherwise agreed in writing, this document is issued by the Company subject to its General Conditions of Service printed overleaf, available on request or accessible at http://www.sgs.com/en/Terms-and-Conditions.aspx and, for electronic format documents, subject to Terms and Conditions for Electronic Documents at http://www.sgs.com/en/Terms-and-Conditions/Terms-e-Document.aspx. Attention is drawn to the limitation of liability, indemnification and jurisdiction issues defined therein. Any holder of this document is advised that information contained hereon reflects the Company's findings at the time of its intervention only and within the limits of Client's instructions, if any. The Company's sole responsibility is to its Client and this document does not exonerate parties to a transaction from exercising all their rights and obligations under the transaction documents. This document cannot be reproduced except in full, without prior written approval of the Company. Any unauthorized alteration, forgery or falsification of the content or appearance of this document is unlawful and offenders may be prosecuted to the fullest extent of the law. Unless otherwise stated the results shown in this test report refer only to the sample(s) tested and such sample(s) are retained for 30 days only.

No.10, Weiye Road, Innovation Park, Kunshan, Jiangsu, China 215300 中国・江苏・昆山市留学生创业园伟业路10号 邮编 215300

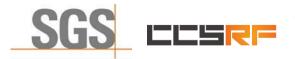

Report No.: KSCR220400056701 Page: 12 of 40

## 7 Test Data

### 7.1 CBSD Registration Process

### 7.1.1 WINNF.FT.D.REG.2

| # | Test Execution Steps                                                                                                    | Res       | sults     |
|---|----------------------------------------------------------------------------------------------------|-----------|-----------|
| 1 | <ul> <li>Ensure the following conditions are met for test entry:</li> <li>UUT has successfully completed SAS Discovery and Authentication with the SAS Test Harness</li> <li>UUT is in the Unregistered state</li> </ul>                                                                                                    |           |           |
| 2 | <ul> <li>DP with two CBSD sends correct Registration request information, as specified in [n.5], in the form of one 2-element Array or as individual messages to the SAS Test Harness:</li> <li>The required userId, fccId and cbsdSerialNumber registration parameters shall be sent for each CBSD and conform to proper format and acceptable ranges.</li> <li>Any REG-conditional or optional registration parameters that may be included in the message shall be verified that they conform to proper format and are within acceptable ranges.</li> <li>Note: It is outside the scope of this document to test the Registration information that is supplied via another means.</li> </ul> | ∎<br>Pass | □<br>Fail |
| 3 | <ul> <li>SAS Test Harness sends a CBSD Registration Response in the form of one<br/>2-element Array or individual messages as follows:</li> <li>cbsdld = Ci</li> <li>measReportConfig shall not be included</li> <li>responseCode = 0 for each CBSD</li> </ul>                                                                                                    |           |           |
| 4 | After completion of step 3, SAS Test Harness will not provide any positive response (responseCode=0) to further request messages from the UUT.                                                                                                    |           |           |
| 5 | Monitor the RF output of the UUT from start of test until 60 seconds<br>after Step 3 is complete. This is the end of the test. Verify:<br>UUT shall not transmit RF                                                                                                    | ∎<br>Pass | □<br>Fail |

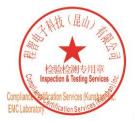

Unless otherwise agreed in writing, this document is issued by the Company subject to its General Conditions of Service printed overleaf, available on request or accessible at http://www.sgs.com/en/Terms-and-Conditions.aspx and, for electronic format documents, subject to Terms and Conditions for Electronic Documents at <a href="http://www.sgs.com/en/Terms-and-Conditions/Terms-e-Document.aspx">http://www.sgs.com/en/Terms-and-Conditions/Terms-e-Documents, subject to Terms and Conditions for Electronic Documents at <a href="http://www.sgs.com/en/Terms-and-Conditions/Terms-e-Document.aspx">http://www.sgs.com/en/Terms-and-Conditions/Terms-e-Document.aspx</a>. Attention is drawn to the limitation of liability, indemnification and jurisdiction issues defined therein. Any holder of this document for Client's instructions, if any. The Company's sole responsibility is to its Client and this document conton by and within the limits of Client's instructions, if any. The Company's sole responsibility is to its Client and this document cannot be reproduced except in full, without prior written approval of the Company. Any unauthorized alteration, forgery or falsification of the content or appearance of this document is unlawful and offenders may be prosecuted to the fullest extent of the law. Unless otherwise stated the results shown in this test report refer only to the sample(s) tested and such sample(s) are retained for 30 days only. Attention: To check the authenticity of testing /inspection report & certificate, please contact us at telephone: (86-755) 8307 1443, or compiled to the place to the sample(s) tested and such sample(s) are retained for 30 days only.

No.10, Weiye Road, Innovation Park, Kunshan, Jiangsu, China 215300 中国・江苏・昆山市留学生创业园伟业路10号 邮编 215300

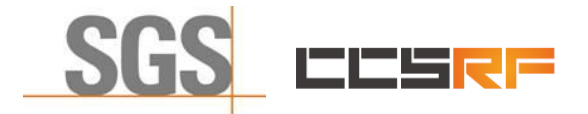

Report No.: KSCR220400056701 Page: 13 of 40

#### 7.1.2 WINNF.FT.D.REG.9

| # | Test Execution Steps                                                                                                    | Res       | sults     |
|---|----------------------------------------------------------------------------------------------------|-----------|-----------|
| 1 | <ul> <li>Ensure the following conditions are met for test entry:</li> <li>UUT has successfully completed SAS Discovery and Authentication with SAS Test Harness</li> <li>UUT is in the Unregistered state</li> </ul>      |           |           |
| 2 | The DP with two CBSDs sends a Registration request in the form of one 2-element<br>Array or as individual messages to SAS Test Harness.                                                                                   |           |           |
| 3 | SAS Test Harness sends a CBSD Registration Response in the form of one 2-<br>element Array or as individual messages as follows:<br>- SAS response does not include a cbsdld.<br>- responseCode = 102 for CBSD1 and CBSD2 |           |           |
| 4 | After completion of step 3, SAS Test Harness will not provide any positive<br>response (responseCode=0) to further request messages from the UUT.                                                                         |           |           |
| 5 | Monitor the RF output of the UUT from start of test until 60 seconds<br>after Step 3 is complete. This is the end of the test. Verify:<br>UUT shall not transmit RF                                                       | ∎<br>Pass | □<br>Fail |

#### 7.1.3 WINNF.FT.D.REG.11

| # | Test Execution Steps                                                                                                    | Res       | sults     |
|---|----------------------------------------------------------------------------------------------------|-----------|-----------|
| 1 | <ul> <li>Ensure the following conditions are met for test entry:</li> <li>UUT has successfully completed SAS Discovery and Authentication with SAS Test Harness</li> <li>UUT is in the Unregistered state</li> </ul>      |           |           |
| 2 | The DP with two CBSDs sends a Registration request in the form of one 2-element<br>Array or as individual messages to SAS Test Harness.                                                                                   |           |           |
| 3 | SAS Test Harness sends a CBSD Registration Response in the form of one 2-<br>element Array or as individual messages as follows:<br>- SAS response does not include a cbsdld.<br>- responseCode = 200 for CBSD1 and CBSD2 |           |           |
| 4 | After completion of step 3, SAS Test Harness will not provide any positive<br>response (responseCode=0) to further request messages from the UUT.                                                                         |           |           |
| 5 | Monitor the RF output of the UUT from start of test until 60 seconds<br>after Step 3 is complete. This is the end of the test. Verify:<br>UUT shall not transmit RF                                                       | ∎<br>Pass | □<br>Fail |

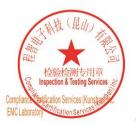

Unless otherwise agreed in writing, this document is issued by the Company subject to its General Conditions of Service printed overleaf, available on request or accessible at http://www.sgs.com/en/Terms-and-Conditions.aspx and, for electronic format documents, subject to Terms and Conditions for Electronic Documents at <a href="http://www.sgs.com/en/Terms-and-Conditions/Terms-e-Document.aspx">http://www.sgs.com/en/Terms-and-Conditions/Terms-e-Documents, subject to Terms and Conditions for Electronic Documents at <a href="http://www.sgs.com/en/Terms-and-Conditions/Terms-e-Document.aspx">http://www.sgs.com/en/Terms-and-Conditions/Terms-e-Document.aspx</a>. Attention is drawn to the limitation of liability, indemnification and jurisdiction issues defined therein. Any holder of this document for Client's instructions, if any. The Company's sole responsibility is to its Client and this document conton by and within the limits of Client's instructions, if any. The Company's sole responsibility is to its Client and this document cannot be reproduced except in full, without prior written approval of the Company. Any unauthorized alteration, forgery or falsification of the content or appearance of this document is unlawful and offenders may be prosecuted to the fullest extent of the law. Unless otherwise stated the results shown in this test report refer only to the sample(s) tested and such sample(s) are retained for 30 days only. Attention: To check the authenticity of testing /inspection report & certificate, please contact us at telephone: (86-755) 8307 1443, or compiled to the place to the sample(s) tested and such sample(s) are retained for 30 days only.

No.10, Weiye Road, Innovation Park, Kunshan, Jiangsu, China 215300 中国 • 江苏 • 昆山市留学生创业园伟业路10号 邮编 215300

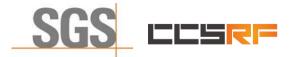

Report No.: KSCR220400056701 Page: 14 of 40

#### 7.1.4 WINNF.FT.D.REG.13

| # | Test Execution Steps                                                                                                    | Res       | sults     |
|---|----------------------------------------------------------------------------------------------------|-----------|-----------|
| 1 | <ul> <li>Ensure the following conditions are met for test entry:</li> <li>UUT has successfully completed SAS Discovery and Authentication with SAS Test Harness</li> <li>UUT is in the Unregistered state</li> </ul>                            |           |           |
| 2 | The DP with two CBSDs sends a Registration request in the form of one 2-element<br>Array or as individual messages to SAS Test Harness.                                                                                                    |           |           |
| 3 | SAS Test Harness sends a CBSD Registration Response in the form of one 2-<br>element Array or as individual messages as follows:<br>- SAS response does not include a cbsdld.<br>- responseCode = 0 for CBSD1<br>- responseCode = 103 for CBSD2 |           |           |
| 4 | After completion of step 3, SAS Test Harness will not provide any positive response (responseCode=0) to further request messages from the UUT.                                                                                                  |           |           |
| 5 | Monitor the RF output of the UUT from start of test until 60 seconds<br>after Step 3 is complete. This is the end of the test. Verify:<br>UUT shall not transmit RF                                                                             | ∎<br>Pass | □<br>Fail |

#### 7.1.5 WINNF.FT.D.REG.15

| # | Test Execution Steps                                                                                                    | Res       | sults     |
|---|----------------------------------------------------------------------------------------------------|-----------|-----------|
| 1 | <ul> <li>Ensure the following conditions are met for test entry:</li> <li>UUT has successfully completed SAS Discovery and Authentication with SAS Test Harness</li> <li>UUT is in the Unregistered state</li> </ul>                            |           |           |
| 2 | The DP with two CBSDs sends a Registration request in the form of one 2-element<br>Array or as individual messages to SAS Test Harness.                                                                                                    |           |           |
| 3 | SAS Test Harness sends a CBSD Registration Response in the form of one 2-<br>element Array or as individual messages as follows:<br>- SAS response does not include a cbsdld.<br>- responseCode = 0 for CBSD1<br>- responseCode = 101 for CBSD2 |           |           |
| 4 | After completion of step 3, SAS Test Harness will not provide any positive response (responseCode=0) to further request messages from the UUT.                                                                                                  |           |           |
| 5 | Monitor the RF output of the UUT from start of test until 60 seconds<br>after Step 3 is complete. This is the end of the test. Verify:<br>UUT shall not transmit RF                                                                             | ∎<br>Pass | □<br>Fail |

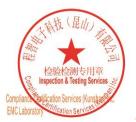

Unless otherwise agreed in writing, this document is issued by the Company subject to its General Conditions of Service printed overleaf, available on request or accessible at http://www.sgs.com/en/Terms-and-Conditions.aspx and, for electronic format documents, subject to Terms and Conditions for Electronic Documents at http://www.sgs.com/en/Terms-and-Conditions/Terms-e-Document.aspx. Attention is drawn to the limitation of liability, indemnification and jurisdiction issues defined therein. Any holder of this document is advised that information contained hereon reflects the Company's findings at the time of its intervention only and within the limits of Client's instructions, if any. The Company's sole responsibility is to its Client and this document connol yean within the limits of client's instructions, if any. The Company's sole responsibility is to its Client and this document connot be reproduced except in full, without prior written approval of the Company. Any unauthorized alteration, forgery or falsification of the content or appearance of this document is unlawful and offenders may be prosecuted to the fullest extent of the law. Unless otherwise stated the results shown in this test report refer only to the sample(s) tested and such sample(s) are retained for 30 days only. Attention: To check the authenticity of testing /inspection report & certificate, please contact us at telephone: (86-755) 8307 1443, results (IM) Doccheck/disps com

No.10, Weiye Road, Innovation Park, Kunshan, Jiangsu, China 215300 中国 • 江苏 • 昆山市留学生创业园伟业路10号 邮编 215300

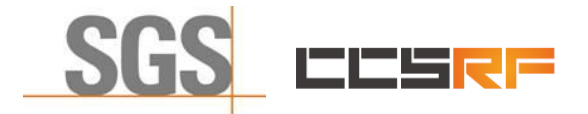

Report No.: KSCR220400056701 Page: 15 of 40

#### 7.1.6 WINNF.FT.D.REG.17

| # | Test Execution Steps                                                                                                    | Res       | sults     |
|---|----------------------------------------------------------------------------------------------------|-----------|-----------|
| 1 | <ul> <li>Ensure the following conditions are met for test entry:</li> <li>UUT has successfully completed SAS Discovery and Authentication with SAS Test Harness</li> <li>UUT is in the Unregistered state</li> </ul>      |           |           |
| 2 | The DP with two CBSDs sends a Registration request in the form of one 2-element<br>Array or as individual messages to SAS Test Harness.                                                                                   |           |           |
| 3 | SAS Test Harness sends a CBSD Registration Response in the form of one 2-<br>element Array or as individual messages as follows:<br>- SAS response does not include a cbsdld.<br>- responseCode = 100 for CBSD1 and CBSD2 |           |           |
| 4 | After completion of step 3, SAS Test Harness will not provide any positive<br>response (responseCode=0) to further request messages from the UUT.                                                                         |           |           |
| 5 | Monitor the RF output of the UUT from start of test until 60 seconds<br>after Step 3 is complete. This is the end of the test. Verify:<br>UUT shall not transmit RF                                                       | ∎<br>Pass | □<br>Fail |

#### 7.1.7 WINNF.FT.D.REG.19

| # | Test Execution Steps                                                                                                    | Res       | sults     |
|---|----------------------------------------------------------------------------------------------------|-----------|-----------|
| 1 | <ul> <li>Ensure the following conditions are met for test entry:</li> <li>UUT has successfully completed SAS Discovery and Authentication with SAS Test Harness</li> <li>UUT is in the Unregistered state</li> </ul>                            |           |           |
| 2 | The DP with two CBSDs sends a Registration request in the form of one 2-element<br>Array or as individual messages to SAS Test Harness.                                                                                                    |           |           |
| 3 | SAS Test Harness sends a CBSD Registration Response in the form of one 2-<br>element Array or as individual messages as follows:<br>- SAS response does not include a cbsdld.<br>- responseCode = 0 for CBSD1<br>- responseCode = 201 for CBSD2 |           |           |
| 4 | After completion of step 3, SAS Test Harness will not provide any positive response (responseCode=0) to further request messages from the UUT.                                                                                                  |           |           |
| 5 | Monitor the RF output of the UUT from start of test until 60 seconds<br>after Step 3 is complete. This is the end of the test. Verify:<br>UUT shall not transmit RF                                                                             | ∎<br>Pass | □<br>Fail |

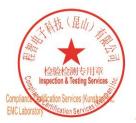

Unless otherwise agreed in writing, this document is issued by the Company subject to its General Conditions of Service printed overleaf, available on request or accessible at http://www.sgs.com/en/Terms-and-Conditions.aspx and, for electronic format documents, subject to Terms and Conditions for Electronic Documents at <a href="http://www.sgs.com/en/Terms-and-Conditions/Terms-e-Document.aspx">http://www.sgs.com/en/Terms-and-Conditions/Terms-e-Documents, subject to Terms and Conditions for Electronic Documents at <a href="http://www.sgs.com/en/Terms-and-Conditions/Terms-e-Document.aspx">http://www.sgs.com/en/Terms-and-Conditions/Terms-e-Document.aspx</a>. Attention is drawn to the limitation of itability, indemnification and jurisdiction issues defined therein. Any holder of this document is advised that information contained hereon reflects the Company's findings at the time of its intervention only and within the limits of Client's instructions, if any. The Company's sole responsibility is to its Client and this document cannot be reproduced except in full, without prior written approval of the Company. Any unauthorized alteration, forgery or falsification of the content or appearance of this document is unlawful and offenders may be prosecuted to the fullest extent of the law. Unless otherwise stated the results shown in this test report refer only to the sample(s) tested and such sample(s) are retained for 30 days only. Attention: To check the authenticity of testing /inspection report & certificate, please contact us at telephone: (86-755) 8307 1443, or compile (MD poccheck/Gissa comp

No.10, Weiye Road, Innovation Park, Kunshan, Jiangsu, China 215300 中国・江苏・昆山市留学生创业园伟业路10号 邮编 215300

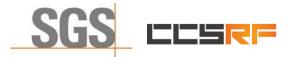

 Report No.:
 KSCR220400056701

 Page:
 16 of 40

## 7.2 CBSD Spectrum Grant Process

### 7.2.1 WINNF.FT.C.GRA.1

| # | Test Execution Steps                                                                                                    | Res       | sults     |
|---|----------------------------------------------------------------------------------------------------|-----------|-----------|
| 1 | <ul> <li>Ensure the following conditions are met for test entry:</li> <li>UUT has registered successfully with SAS Test Harness, with cbsdld = C</li> </ul>      |           |           |
| 2 | UUT sends valid Grant Request.                                                                                                    |           |           |
| 3 | SAS Test Harness sends a Grant Response message, including<br>- cbsdld=C<br>- responseCode = 400                                                                 |           |           |
| 4 | After completion of step 3, SAS Test Harness will not provide any positive response (responseCode=0) to further request messages from the UUT.                   |           |           |
| 5 | Monitor the RF output of the UUT from start of test until 60 seconds after Step 3 is complete. This is the end of the test. Verify:<br>UUT shall not transmit RF | ∎<br>Pass | □<br>Fail |

#### 7.2.2 WINNF.FT.C.GRA.2

| # | Test Execution Steps                                                                                                    | Res              | sults     |
|---|----------------------------------------------------------------------------------------------------|------------------|-----------|
| 1 | <ul> <li>Ensure the following conditions are met for test entry:</li> <li>UUT has registered successfully with SAS Test Harness, with cbsdld = C</li> </ul>      |                  |           |
| 2 | UUT sends valid Grant Request.                                                                                                    |                  |           |
| 3 | SAS Test Harness sends a Grant Response message, including<br>- cbsdId=C<br>- responseCode = 400                                                                 |                  |           |
| 4 | After completion of step 3, SAS Test Harness will not provide any positive response (responseCode=0) to further request messages from the UUT.                   |                  |           |
| 5 | Monitor the RF output of the UUT from start of test until 60 seconds after Step 3 is complete. This is the end of the test. Verify:<br>UUT shall not transmit RF | <b>∎</b><br>Pass | □<br>Fail |

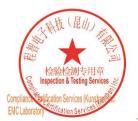

Unless otherwise agreed in writing, this document is issued by the Company subject to its General Conditions of Service printed overleaf, available on request or accessible at http://www.sgs.com/en/Terms-and-Conditions.aspx and, for electronic format documents, subject to Terms and Conditions for Electronic Documents at <a href="http://www.sgs.com/en/Terms-and-Conditions/Terms-e-Document.aspx">http://www.sgs.com/en/Terms-and-Conditions/Terms-e-Documents, subject to Terms and Conditions for Electronic Documents at <a href="http://www.sgs.com/en/Terms-and-Conditions/Terms-e-Document.aspx">http://www.sgs.com/en/Terms-and-Conditions/Terms-e-Document.aspx</a>. Attention is drawn to the limitation of liability, indemnification and jurisdiction issues defined therein. Any holder of this document for Client's instructions, if any. The Company's sole responsibility is to its Client and this document conton by and within the limits of Client's instructions, if any. The Company's sole responsibility is to its Client and this document cannot be reproduced except in full, without prior written approval of the Company. Any unauthorized alteration, forgery or falsification of the content or appearance of this document is unlawful and offenders may be prosecuted to the fullest extent of the law. Unless otherwise stated the results shown in this test report refer only to the sample(s) tested and such sample(s) are retained for 30 days only. Attention: To check the authenticity of testing /inspection report & certificate, please contact us at telephone: (86-755) 8307 1443, or compiled to the place to the sample(s) tested and such sample(s) are retained for 30 days only.

No.10, Weiye Road, Innovation Park, Kunshan, Jiangsu, China 215300 中国 • 江苏 • 昆山市留学生创业园伟业路10号 邮编 215300

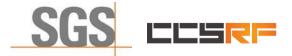

 Report No.:
 KSCR220400056701

 Page:
 17 of 40

## 7.3 CBSD HeartBeat Process

#### 7.3.1 WINNF.FT.D.HBT.2

| # | Test Execution Steps                                                                                                    | Res       | sults     |
|---|----------------------------------------------------------------------------------------------------|-----------|-----------|
| 1 | <ul> <li>Ensure the following conditions are met for test entry:</li> <li>DP has two CBSD registered successfully with SAS Test Harness, with cbsdld = Ci, i={1,2}</li> </ul>                                                                                                    |           |           |
| 2 | <ul> <li>DP sends a message:</li> <li>If message is type Spectrum Inquiry Request, go to step 3, or</li> <li>If message is type Grant Request, go to step 5</li> </ul>                                                                                                    |           |           |
| 3 | <ul> <li>DP sends a Spectrum Inquiry Request message for each CBSD. This may occur in a separate message per CBSD, or together in a single message with array of 2. Verify Spectrum Inquiry Request message is formatted correctly for each CBSD, including for CBSDi, i={1,2}:         <ul> <li>cbsdld = Ci</li> <li>List of frequencyRange objects sent by DP are within the CBRS frequency range</li> </ul> </li> </ul>                                                                                                    | ∎<br>Pass | □<br>Fail |
| 4 | If a separate Spectrum Inquiry Request message was sent for each CBSD, the SAS<br>Test Harness shall respond to each Spectrum Inquiry Request message with a<br>separate Spectrum Inquiry Response message.<br>If a single Spectrum Inquiry Request message was sent containing a 2-object array<br>(one per CBSD), the SAS Test Harness shall respond with a single Spectrum Inquiry<br>Response message containing a 2-object array.<br>Verify parameters for each CBSD within the Spectrum Inquiry Response message<br>are as follows, for CBSDi, i={1,2}:<br><ul> <li>cbsdld = Ci</li> <li>availableChannel is an array of availableChannel objects</li> <li>responseCode = 0</li> </ul> |           |           |
| 5 | <ul> <li>DP sends a Grant Request message for each CBSD. This may occur in a separate message per CBSD, or together in a single message with array of 2.</li> <li>Verify Grant Request message is formatted correctly for each CBSD, including for CBSDi, i={1,2}: <ul> <li>cbsdld = C</li> <li>maxEIRP is at or below the limit appropriate for CBSD category as defined by Part 96</li> <li>operationFrequencyRange, Fi, sent by UUT is a valid range within the CBRS band</li> </ul> </li> </ul>                                                                                                    | ■<br>Pass | □<br>Fail |
| 6 | If a separate Grant Request message was sent for each CBSD, the SAS Test<br>Harness shall respond to each Grant Request message with a separate Grant<br>Response message.<br>If a single Grant Request message was sent containing a 2-object array (one per<br>CBSD), the SAS Test Harness shall respond with a single Grant Response message<br>containing a 2-object array.<br>Verify parameters for each CBSD within the Grant Response message are as<br>follows, for CBSDi, i={1,2}:<br>cbsdld = Ci<br>grantld = Gi = a valid grant ID                                                                                                    |           |           |

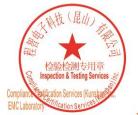

Unless otherwise agreed in writing, this document is issued by the Company subject to its General Conditions of Service printed overleaf, available on request or accessible at <a href="http://www.sgs.com/en/Terms-and-Conditions.aspx">http://www.sgs.com/en/Terms-and-Conditions.aspx</a> and, for electronic format documents, subject to Terms and Conditions for Electronic Documents at <a href="http://www.sgs.com/en/Terms-and-Conditions">http://www.sgs.com/en/Terms-and-Conditions.aspx</a> and, for electronic format documents, subject to Terms and Conditions for Electronic Documents at <a href="http://www.sgs.com/en/Terms-and-Conditions/Terms-e-Document.aspx">http://www.sgs.com/en/Terms-and-Conditions/Terms-e-Document.aspx</a>. Attention is drawn to the limitation of liability, indemnification and jurisdiction issues defined therein. Any holder of this document is advised that information contained hereon reflects the Company's findings at the time of its intervention only and within the limits of Client's instructions, if any. The Company's sole responsibility is to its Client and this document does not exonerate parties to a transaction from exercising all their rights and obligations under the transaction documents. This document cannot be reproduced except in full, without prior written approval of the Company. Any unauthorized alteration, forgery or faisflication of the content or appearance of this document is unlawful and offenders may be prosecuted to the fullest extent of the law. Unless otherwise stated the results shown in this test report refer only to the sample(s) lested and such sample(s) are retained for 30 days only. Attention: To check the suthenticity of testing /inspection report & certificate, please contact us at lelephone: (86-575) 8307 1443, or email: CNDoccheck@gs.com</a> (86-512)5730818 www.sgsgroup.com.cn

No.10, Weiye Road, Innovation Park, Kunshan, Jiangsu, China 215300 中国・江苏・昆山市留学生创业园伟业路10号 邮编 215300

t(86-512)57355888 f(86-512)57370818 sgs.china@sgs.com

**Compliance Certification Services (Kunshan) Inc.** 

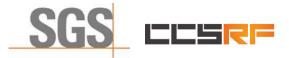

Report No.: KSCR220400056701

Page: 18 of 40

|    |                                                                                                    | 1         |           |
|----|----------------------------------------------------------------------------------------------------|-----------|-----------|
|    | <ul> <li>grantExpireTime = UTC time greater than duration of the test</li> </ul>                                                                                                    |           |           |
| 7  | <ul> <li>responseCode = 0</li> <li>Ensure DP sends first Heartbeat Request message for each CBSD. This may occur in a separate message per CBSD, or together in a single message with array of 2. Verify Heartbeat Request message is formatted correctly for each CBSD, including, for CBSDi i={1,2}:         <ul> <li>cbsdld = Ci, i={1,2}</li> <li>grantld = Gi, i={1,2}</li> <li>operationState = "GRANTED"</li> </ul> </li> </ul>                                                                                                    | ∎<br>Pass | □<br>Fail |
| 8  | If a separate Heartbeat Request message was sent for each CBSD by the DP, the<br>SAS Test Harness shall respond to each Heartbeat Request message with a<br>separate Heartbeat Response message.<br>If a single Heartbeat Request message was sent by the DP containing a 2-object<br>array (one per CBSD), the SAS Test Harness shall respond with a single Heartbeat<br>Response message containing a 2-object array.<br>Verify parameters for each CBSD within the Heartbeat Response message are as<br>follows, for CBSDi:                       |           |           |
| 9  | <ul> <li>For further Heartbeat Request messages sent from DP after completion of step 8, validate message is sent within latest specified heartbeatInterval for CBSDi: <ul> <li>cbsdld = Ci</li> <li>grantld = Gi</li> <li>operationState = "AUTHORIZED"</li> </ul> </li> <li>and SAS Test Harness responds with a Heartbeat Response message including the following parameters, for CBSDi <ul> <li>cbsdld = Ci</li> <li>grantld = Gi</li> <li>transmitExpireTime = current UTC time + 200 seconds</li> <li>responseCode = 0</li> </ul> </li> </ul> | ■<br>Pass | □<br>Fail |
| 10 | <ul> <li>Monitor the RF output of the UUT from start of test until UUT transmission commences. Monitor the RF output of the UUT from start of test until RF transmission commences. Verify:</li> <li>UUT does not transmit at any time prior to completion of the first heartbeat response</li> <li>UUT transmits after step 8 is complete, and its transmission is limited to within the bandwidth range Fi.</li> </ul>                                                                                                    | ∎<br>Pass | □<br>Fail |

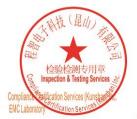

Unless otherwise agreed in writing, this document is issued by the Company subject to its General Conditions of Service printed overleaf, available on request or accessible at http://www.sgs.com/en/Terms-and-Conditions.aspx and, for electronic format documents, subject to Terms and Conditions for Electronic Documents at <a href="http://www.sgs.com/en/Terms-and-Conditions/Terms-e-Document.aspx">http://www.sgs.com/en/Terms-and-Conditions/Terms-e-Documents, subject to Terms and Conditions for Electronic Documents at <a href="http://www.sgs.com/en/Terms-and-Conditions/Terms-e-Document.aspx">http://www.sgs.com/en/Terms-and-Conditions/Terms-e-Document.aspx</a>. Attention is drawn to the limitation of itability, indemnification and jurisdiction issues defined therein. Any holder of this document is advised that information contained hereon reflects the Company's findings at the time of its intervention only and within the limits of Client's instructions, if any. The Company's sole responsibility is to its Client and this document cannot be reproduced except in full, without prior written approval of the Company. Any unauthorized alteration, forgery or falsification of the content or appearance of this document is unlawful and offenders may be prosecuted to the fullest extent of the law. Unless otherwise stated the results shown in this test report refer only to the sample(s) tested and such sample(s) are retained for 30 days only. Attention: To check the authenticity of testing /inspection report & certificate, please contact us at telephone: (86-755) 8307 1443, or compile (MD poccheck/Gissa comp

No.10, Weiye Road, Innovation Park, Kunshan, Jiangsu, China 215300 中国 • 江苏 • 昆山市留学生创业园伟业路10号 邮编 215300

Member of the SGS Group (SGS SA)

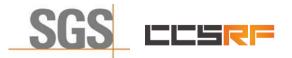

Compliance Certification Services (Kunshan) Inc.

Report No.: KSCR220400056701

Page: 19 of 40

| Keysight Spectrum Analyzer - Occupied<br>RF 50 Ω AC |                   | SENSE:INT                      | ALIGN OFF  | 01:40:59 PM Jul 06, 2022 |                   |
|-----------------------------------------------------|-------------------|--------------------------------|------------|--------------------------|-------------------|
| Ref Value 20.00 dBm                                 | Cent              | er Freq: 3.625000000 GHz       | R          | adio Std: None           | Amptd/Y Scale     |
|                                                     |                   | Free Run Avg Hold<br>en: 40 dB |            | adio Device: BTS         | Ref Valu          |
|                                                     |                   |                                |            |                          | 20.00 dB          |
| 0 dB/div Ref 20.00 dE                               | 3m                |                                | - <b>-</b> |                          |                   |
| 10.0                                                |                   |                                |            |                          | Attenuation       |
| 0.00                                                | Child, Ada Andrew | M. Hrunderhald                 |            |                          | [40 dB            |
| 10.0                                                |                   |                                |            |                          |                   |
| 20.0                                                |                   |                                |            |                          | Scale/E           |
| 10.0                                                |                   |                                |            |                          | 10.0 0            |
| 50.0 damant have and and have been a                | ~                 |                                | human      | Haward discover was and  |                   |
| 50.0                                                |                   |                                |            |                          |                   |
| 70.0                                                |                   |                                |            |                          |                   |
| enter 3.625 GHz                                     |                   |                                |            | Span 40 MHz              |                   |
| Res BW 100 kHz                                      | ;                 | #VBW 300 kHz                   |            | Sweep 5 ms               | Presel Cen        |
| Occupied Bandwid                                    | ith               | Total Power                    | 17.8 d     | Bm                       |                   |
|                                                     | 7.834 MHz         |                                |            |                          | Presel Adju       |
| -<br>Transmit Freq Error                            | -64.983 kHz       | % of OBW Pow                   | er 99.0    | 0.9/                     | o Preserauju<br>0 |
|                                                     |                   |                                |            |                          |                   |
| x dB Bandwidth                                      | 18.37 MHz         | x dB                           | -26.00     | uв                       | Mo                |
|                                                     |                   |                                |            |                          | 1 0               |
|                                                     |                   |                                |            |                          |                   |
| G                                                   |                   |                                | STATUS     |                          |                   |

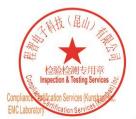

Unless otherwise agreed in writing, this document is issued by the Company subject to its General Conditions of Service printed overleaf, available on request or accessible at http://www.sgs.com/en/Terms-and-Conditions.aspx and, for electronic format documents, subject to Terms and Conditions for Electronic Documents at <a href="http://www.sgs.com/en/Terms-and-Conditions/Terms-e-Document.aspx">http://www.sgs.com/en/Terms-and-Conditions/Terms-e-Documents, subject to Terms and Conditions for Electronic Documents at <a href="http://www.sgs.com/en/Terms-and-Conditions/Terms-e-Document.aspx">http://www.sgs.com/en/Terms-and-Conditions/Terms-e-Document.aspx</a>. Attention is drawn to the limitation of itability, indemnification and jurisdiction issues defined therein. Any holder of this document is advised that information contained hereon reflects the Company's findings at the time of its intervention only and within the limits of Client's instructions, if any. The Company's sole responsibility is to its Client and this document cannot be reproduced except in full, without prior written approval of the Company. Any unauthorized alteration, forgery or falsification of the content or appearance of this document is unlawful and offenders may be prosecuted to the fullest extent of the law. Unless otherwise stated the results shown in this test report refer only to the sample(s) tested and such sample(s) are retained for 30 days only. Attention: To check the authenticity of testing /inspection report & certificate, please contact us at telephone: (86-755) 8307 1443, or compile (MD poccheck/Gissa comp

No.10, Weye Road, Innovation Park, Kunshan, Jiangsu, China 215300 中国•江苏•昆山市留学生创业园伟业路10号 邮编 215300

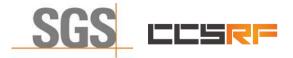

 Report No.:
 KSCR220400056701

 Page:
 20 of 40

#### 7.3.2 WINNF.FT.C.HBT.3

| # | Test Execution Steps                                                                                                    | Res       | sults     |
|---|----------------------------------------------------------------------------------------------------|-----------|-----------|
| 1 | <ul> <li>Ensure the following conditions are met for test entry:</li> <li>UUT has registered successfully with SAS Test Harness</li> <li>UUT has a valid single grant as follows:</li> <li>valid cbsdld = C</li> <li>valid grantld = G</li> <li>grant is for frequency range F, power P</li> <li>grantExpireTime = UTC time greater than duration of the test</li> <li>UUT is in AUTHORIZED state and is transmitting within the grant bandwidth F on RF interface</li> </ul> | -         |           |
| 2 | UUT sends a Heartbeat Request message.<br>Ensure Heartbeat Request message is sent within Heartbeat Interval specified in the<br>latest Heartbeat Response, and formatted correctly, including:                                                                                                    | ∎<br>Pass | □<br>Fail |
| 3 | <ul> <li>SAS Test Harness sends a Heartbeat Response message, including the following parameters:</li> <li>cbsdld = C</li> <li>grantId = G</li> <li>transmitExpireTime = T = Current UTC time</li> <li>responseCode = 105 (DEREGISTER)</li> </ul>                                                                                                    |           |           |
| 4 | After completion of step 3, SAS Test Harness shall not allow any further grants to the UUT.                                                                                                    |           |           |
| 5 | <ul> <li>Monitor the RF output of the UUT. Verify:</li> <li>UUT shall stop transmission within (T + 60 seconds) of completion of step 3</li> </ul>                                                                                                    | ∎<br>Pass | □<br>Fail |

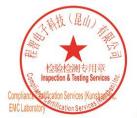

Unless otherwise agreed in writing, this document is issued by the Company subject to its General Conditions of Service printed overleaf, available on request or accessible at http://www.sgs.com/en/Terms-and-Conditions.aspx and, for electronic format documents, subject to Terms and Conditions for Electronic Documents at <a href="http://www.sgs.com/en/Terms-and-Conditions/Terms-e-Document.aspx">http://www.sgs.com/en/Terms-and-Conditions/Terms-e-Documents, subject to Terms and Conditions for Electronic Documents at <a href="http://www.sgs.com/en/Terms-and-Conditions/Terms-e-Document.aspx">http://www.sgs.com/en/Terms-and-Conditions/Terms-e-Document.aspx</a>. Attention is drawn to the limitation of itability, indemnification and jurisdiction issues defined therein. Any holder of this document is advised that information contained hereon reflects the Company's findings at the time of its intervention only and within the limits of Client's instructions, if any. The Company's sole responsibility is to its Client and this document cannot be reproduced except in full, without prior written approval of the Company. Any unauthorized alteration, forgery or falsification of the content or appearance of this document is unlawful and offenders may be prosecuted to the fullest extent of the law. Unless otherwise stated the results shown in this test report refer only to the sample(s) tested and such sample(s) are retained for 30 days only. Attention: To check the authenticity of testing /inspection report & certificate, please contact us at telephone: (86-755) 8307 1443, or compile (MD poccheck/Gissa comp

No.10, Weiye Road, Innovation Park, Kunshan, Jiangsu, China 215300 中国•江苏•昆山市留学生创业园伟业路10号 邮编 215300

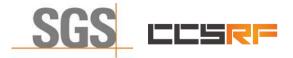

 Report No.:
 KSCR220400056701

 Page:
 21 of 40

#### 7.3.3 WINNF.FT.C.HBT.5

| # | Test Execution Steps                                                                                                    | Res       | sults     |
|---|----------------------------------------------------------------------------------------------------|-----------|-----------|
| 1 | <ul> <li>Ensure the following conditions are met for test entry:</li> <li>UUT has registered successfully with SAS Test Harness</li> <li>UUT has a valid single grant as follows:</li> <li>valid cbsdld = C</li> <li>valid grantld = G</li> <li>grant is for frequency range F, power P</li> <li>grantExpireTime = UTC time greater than duration of the test</li> <li>UUT is in GRANTED, but not AUTHORIZED state (i.e. has not performed its first Heartbeat Request)</li> </ul>                                                                                                    | -         | -         |
| 2 | <ul> <li>UUT sends a Heartbeat Request message.</li> <li>Verify Heartbeat Request message is formatted correctly, including:</li> <li>cbsdld = C</li> <li>grantId = G</li> <li>operationState = "GRANTED"</li> </ul>                                                                                                    | ∎<br>Pass | □<br>Fail |
| 3 | <ul> <li>SAS Test Harness sends a Heartbeat Response message, including the following parameters:</li> <li>cbsdld = C</li> <li>grantId = G</li> <li>transmitExpireTime = T = current UTC time</li> <li>responseCode = 501 (SUSPENDED_GRANT)</li> </ul>                                                                                                    |           |           |
| 4 | After completion of step 3, SAS Test Harness shall not allow any further grants to the UUT.                                                                                                    |           |           |
| 5 | <ul> <li>Monitor the SAS-CBSD interface. Verify either A OR B occurs:</li> <li>A. UUT sends a Heartbeat Request message. Ensure message is sent within latest specified heartbeatInterval, and is correctly formatted with parameters: <ul> <li>cbsdld = C</li> <li>grantld = G</li> <li>operationState = "GRANTED"</li> </ul> </li> <li>B. UUT sends a Relinquishment request message. Ensure message is correctly formatted with parameters: <ul> <li>cbdsld = C</li> <li>grantld = G</li> <li>operationState = "GRANTED"</li> </ul> </li> <li>B. UUT sends a Relinquishment request message. Ensure message is correctly formatted with parameters: <ul> <li>cbdsld = C</li> <li>grantld = G</li> </ul> </li> <li>Monitor the RF output of the UUT. Verify: <ul> <li>UUT does not transmit at any time</li> </ul> </li> </ul> | ∎<br>Pass | □<br>Fail |

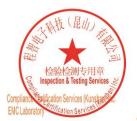

Unless otherwise agreed in writing, this document is issued by the Company subject to its General Conditions of Service printed overleaf, available on request or accessible at http://www.sgs.com/en/Terms-and-Conditions.aspx and, for electronic format documents, subject to Terms and Conditions for Electronic Documents at <a href="http://www.sgs.com/en/Terms-and-Conditions/Terms-e-Document.aspx">http://www.sgs.com/en/Terms-and-Conditions/Terms-e-Documents, subject to Terms and Conditions for Electronic Documents at <a href="http://www.sgs.com/en/Terms-and-Conditions/Terms-e-Document.aspx">http://www.sgs.com/en/Terms-and-Conditions/Terms-e-Document.aspx</a>. Attention is drawn to the limitation of itability, indemnification and jurisdiction issues defined therein. Any holder of this document is advised that information contained hereon reflects the Company's findings at the time of its intervention only and within the limits of Client's instructions, if any. The Company's sole responsibility is to its Client and this document cannot be reproduced except in full, without prior written approval of the Company. Any unauthorized alteration, forgery or falsification of the content or appearance of this document is unlawful and offenders may be prosecuted to the fullest extent of the law. Unless otherwise stated the results shown in this test report refer only to the sample(s) tested and such sample(s) are retained for 30 days only. Attention: To check the authenticity of testing /inspection report & certificate, please contact us at telephone: (86-755) 8307 1443, or compile (MD poccheck/Gissa comp

No.10, Weiye Road, Innovation Park, Kunshan, Jiangsu, China 215300 中国・江苏・昆山市留学生创业园伟业路10号 邮编 215300 t(86-512)57355888 f(86-512)57370818 www.sgsgroup.com.cn t(86-512)57355888 f(86-512)57370818 sgs.china@sgs.com

Member of the SGS Group (SGS SA)

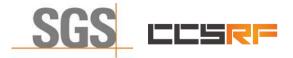

 Report No.:
 KSCR220400056701

 Page:
 22 of 40

#### 7.3.4 WINNF.FT.C.HBT.6

| # | Test Execution Steps                                                                                                    | Res              | sults     |
|---|----------------------------------------------------------------------------------------------------|------------------|-----------|
| 1 | <ul> <li>Ensure the following conditions are met for test entry:</li> <li>UUT has registered successfully with SAS Test Harness</li> <li>UUT has a valid single grant as follows:</li> <li>valid cbsdld = C</li> <li>valid grantld = G</li> <li>grant is for frequency range F, power P</li> <li>grantExpireTime = UTC time greater than duration of the test</li> <li>UUT is in AUTHORIZED state and is transmitting within the grant bandwidth F on RF interface</li> </ul>                                                                                                    |                  |           |
| 2 | UUT sends a Heartbeat Request message.<br>Ensure Heartbeat Request message is sent within latest specified heartbeatInterval,<br>and is formatted correctly, including:                                                                                                    | ∎<br>Pass        | □<br>Fail |
| 3 | <ul> <li>SAS Test Harness sends a Heartbeat Response message, including the following parameters:</li> <li>cbsdld = C</li> <li>grantId = G</li> <li>transmitExpireTime = T = current UTC time</li> <li>responseCode = 501 (SUSPENDED_GRANT)</li> </ul>                                                                                                    |                  |           |
| 4 | After completion of step 3, SAS Test Harness shall not allow any further grants to the UUT.                                                                                                    |                  |           |
| 5 | <ul> <li>Monitor the SAS-CBSD interface. Verify either A OR B occurs:</li> <li>A. UUT sends a Heartbeat Request message. Ensure message is sent within latest specified heartbeatInterval, and is correctly formatted with parameters:</li> <li>cbsdld = C</li> <li>grantld = G</li> <li>operationState = "GRANTED"</li> <li>B. UUT sends a Relinquishment request message. Ensure message is correctly formatted with parameters:</li> <li>cbdsld = C</li> <li>grantld = G</li> <li>operationState = GRANTED"</li> </ul> B. UUT sends a Relinquishment request message. Ensure message is correctly formatted with parameters: <ul> <li>cbdsld = C</li> <li>grantld = G</li> </ul> Monitor the RF output of the UUT. Verify: <ul> <li>UUT shall stop transmission within (T+60) seconds of completion of step 3</li> </ul> | <b>∎</b><br>Pass | □<br>Fail |

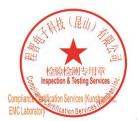

Unless otherwise agreed in writing, this document is issued by the Company subject to its General Conditions of Service printed overleaf, available on request or accessible at http://www.sgs.com/en/Terms-and-Conditions.aspx and, for electronic format documents, subject to Terms and Conditions for Electronic Documents at <a href="http://www.sgs.com/en/Terms-and-Conditions/Terms-e-Document.aspx">http://www.sgs.com/en/Terms-and-Conditions/Terms-e-Document.aspx</a>. Attention is drawn to the limitation of ilability, indemnification and jurisdiction issues defined therein. Any holder of this document is advised that information contained hereon reflects the Company's findings at the time of its intervention only and within the limits of Client's instructions, if any. The Company's sole responsibility is to its Client and this document cannot be reproduced except in full, without prior written approval of the Company. Any unauthorized alteration, forgery or falsification of the content or appearance of this document is unlawful and offenders may be prosecuted to the fullest extent of the law. Unless otherwise stated the results shown in this test report refer only to the sample(s) tested and such sample(s) are retained for 30 days only. Attention: To check the authenticity of testing /inspection report & certificate, please contact us at telephone: (86-755) 8307 1443, or compile (MD poccheck dissons component).

No.10, Weiye Road, Innovation Park, Kunshan, Jiangsu, China 215300 中国・江苏・昆山市留学生创业园伟业路10号 邮编 215300

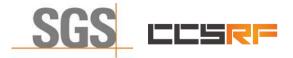

 Report No.:
 KSCR220400056701

 Page:
 23 of 40

#### 7.3.5 WINNF.FT.C.HBT.7

| # | Test Execution Steps                                                                                                    | Res       | sults     |
|---|----------------------------------------------------------------------------------------------------|-----------|-----------|
| 1 | <ul> <li>Ensure the following conditions are met for test entry:</li> <li>UUT has registered successfully with SAS Test Harness</li> <li>UUT has a valid single grant as follows:</li> <li>valid cbsdld = C</li> <li>valid grantld = G</li> <li>grant is for frequency range F, power P</li> <li>grantExpireTime = UTC time greater than duration of the test</li> <li>UUT is in AUTHORIZED state and is transmitting within the grant bandwidth F on RF interface</li> </ul> |           | -         |
| 2 | UUT sends a Heartbeat Request message.<br>Ensure Heartbeat Request message is sent within latest specified heartbeatInterval,<br>and is formatted correctly, including:                                                                                                    | ∎<br>Pass | □<br>Fail |
| 3 | <ul> <li>SAS Test Harness sends a Heartbeat Response message, including the following parameters:</li> <li>cbsdld = C</li> <li>grantld = G</li> <li>transmitExpireTime = T = current UTC time</li> <li>responseCode = 502 (UNSYNC_OP_PARAM)</li> </ul>                                                                                                    |           |           |
| 4 | After completion of step 3, SAS Test Harness shall not allow any further grants to the UUT.                                                                                                    |           |           |
| 5 | <ul> <li>Monitor the SAS-CBSD interface. Verify:</li> <li>UUT sends a Grant Relinquishment Request message. Verify message is correctly formatted with parameters:</li> <li>Cbsdld = C</li> <li>GrantId = G</li> <li>Monitor the RF output of the UUT. Verify:</li> <li>UUT shall stop transmission within (T+60) seconds of completion of step 3</li> </ul>                                                                                                    | ∎<br>Pass | □<br>Fail |

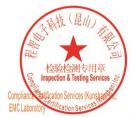

Unless otherwise agreed in writing, this document is issued by the Company subject to its General Conditions of Service printed overleaf, available on request or accessible at http://www.sgs.com/en/Terms-and-Conditions.aspx and, for electronic format documents, subject to Terms and Conditions for Electronic Documents at <a href="http://www.sgs.com/en/Terms-and-Conditions/Terms-e-Document.aspx">http://www.sgs.com/en/Terms-and-Conditions/Terms-e-Documents, subject to Terms and Conditions for Electronic Documents at <a href="http://www.sgs.com/en/Terms-and-Conditions/Terms-e-Document.aspx">http://www.sgs.com/en/Terms-and-Conditions/Terms-e-Document.aspx</a>. Attention is drawn to the limitation of itability, indemnification and jurisdiction issues defined therein. Any holder of this document is advised that information contained hereon reflects the Company's findings at the time of its intervention only and within the limits of Client's instructions, if any. The Company's sole responsibility is to its Client and this document cannot be reproduced except in full, without prior written approval of the Company. Any unauthorized alteration, forgery or falsification of the content or appearance of this document is unlawful and offenders may be prosecuted to the fullest extent of the law. Unless otherwise stated the results shown in this test report refer only to the sample(s) tested and such sample(s) are retained for 30 days only. Attention: To check the authenticity of testing /inspection report & certificate, please contact us at telephone: (86-755) 8307 1443, or compile (MD poccheck/Gissa comp

No.10, Weiye Road, Innovation Park, Kunshan, Jiangsu, China 215300 中国•江苏•昆山市留学生创业园伟业路10号 邮编 215300

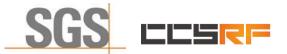

 Report No.:
 KSCR220400056701

 Page:
 24 of 40

#### 7.3.6 WINNF.FT.D.HBT.8

| # | Test Execution Steps                                                                                                    | Res       | sults     |
|---|----------------------------------------------------------------------------------------------------|-----------|-----------|
| 1 | <ul> <li>Ensure the following conditions are met for test entry:</li> <li>DP has two CBSD registered successfully with SAS Test Harness</li> <li>Each CBSD {1,2} has a valid single grant as follows</li> <li>valid cbsdld = Ci, i={1,2}</li> <li>valid grantld = Gi, i={1,2}</li> <li>grant is for frequency range Fi, power Pi</li> <li>grantExpireTime = UTC time greater than duration of the test</li> <li>Both CBSD are in AUTHORIZED state and transmitting within their granted bandwidth on RF interface</li> </ul> |           |           |
| 2 | <ul> <li>DP sends a Heartbeat Request message for each CBSD. This may occur in a separate message per CBSD, or together in a single message with array of size 2. Verify Heartbeat Request message is sent within latest specified heartbeatInterval, and is formatted correctly for each CBSD, including, for CBSDi i={1,2}:</li> <li>cbsdld = Ci, i = {1,2}</li> <li>grantId = Gi, i = {1,2}</li> <li>operationState = "AUTHORIZED"</li> </ul>                                                                             | ∎<br>Pass | □<br>Fail |
| 3 | If separate Heartbeat Request message was sent for each CBSD by the DP, the<br>SAS Test Harness shall respond to each Heartbeat Request message with a<br>separate Heartbeat Response message.<br>If a single Heartbeat Request message was sent by the DP containing a 2-object<br>array (one per CBSD), the SAS Test Harness shall respond with a single Heartbeat<br>Response message containing a 2-object array.<br>Parameters for each CBSD within the Heartbeat Response message should be as<br>follows, for CBSDi:  |           |           |
| 4 | After completion of step 3, SAS Test Harness shall not allow any further grants to the UUT.<br>If CBSD sends further Heartbeat Request messages for CBSD1, SAS Test Harness shall respond with a Heartbeat Response message with parameters:<br>• cbsdld = C1<br>• grantId = G1<br>• transmitExpireTime = current UTC time + 200 seconds<br>• responseCode = 0<br>• Heartbeat Request message is within heartbeatInterval of previous Heartbeat Request message                                                              |           |           |
| 5 | <ul> <li>Monitor the RF output of CBSD2. Verify:</li> <li>CBSD2 shall stop transmission within bandwidth F2 within (T + 60 seconds) of completion of step 3</li> </ul>                                                                                                    | ∎<br>Pass | □<br>Fail |

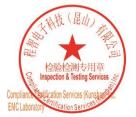

Unless otherwise agreed in writing, this document is issued by the Company subject to its General Conditions of Service printed overleaf, available on request or accessible at http://www.sgs.com/en/Terms-and-Conditions.aspx and, for electronic format documents, subject to Terms and Conditions for Electronic Documents at http://www.sgs.com/en/Terms-and-Conditions/Terms-e-Document.aspx. Attention is drawn to the limitation of itability, indemnification and jurisdiction issues defined therein. Any holder of this document is advised that information contained hereon reflects the Company's findings at the time of its intervention only and within the limits of Client's instructions, if any. The Company's sole responsibility is to its Client and this document cannot be reproduced except in full, without prior written approval of the Company. Any unauthorized alteration, forgery or falsification of the content or appearance of this document is test report refer only to the sample(s) tested and such sample(s) are retained for 30 days only. Attention: To check the authenticity of testing /inspection report & certificate, please contact us at telephone: (86-755) 8307 1443, or email: Ch.Doccheck@gss.com

No.10, Weiye Road, Innovation Park, Kunshan, Jiangsu, China 215300 中国・江苏・昆山市留学生创业园伟业路10号 邮编 215300

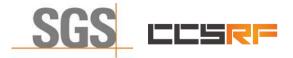

 Report No.:
 KSCR220400056701

 Page:
 25 of 40

#### 7.3.7 WINNF.FT.C.HBT.9

| # | Test Execution Steps                                                                                                    | Res       | sults     |
|---|----------------------------------------------------------------------------------------------------|-----------|-----------|
| 1 | <ul> <li>Ensure the following conditions are met for test entry:</li> <li>UUT has registered successfully with SAS Test Harness</li> <li>UUT has a valid single grant as follows:</li> <li>valid cbsdld = C</li> <li>valid grantld = G</li> <li>grant is for frequency range F, power P</li> <li>grantExpireTime = UTC time greater than duration of the test</li> <li>UUT is in GRANTED, but not AUTHORIZED state(i.e. has not performed its first Heartbeat Request)</li> </ul> |           |           |
| 2 | UUT sends a Heartbeat Request message.<br>Ensure Heartbeat Request message is sent within latest specified heartbeatInterval,<br>and is formatted correctly, including:                                                                                                    | ∎<br>Pass | □<br>Fail |
| 3 | After completion of step 2, SAS Test Harness does not respond to any further<br>messages from UUT to simulate loss of network connection                                                                                                    |           |           |
| 4 | <ul> <li>Monitor the RF output of the UUT from start of test to 60 seconds after step 3. Verify:</li> <li>At any time during the test, UUT shall not transmit on RF interface</li> </ul>                                                                                                    | ∎<br>Pass | □<br>Fail |

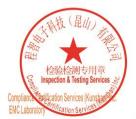

Unless otherwise agreed in writing, this document is issued by the Company subject to its General Conditions of Service printed overleaf, available on request or accessible at http://www.sgs.com/en/Terms-and-Conditions.aspx and, for electronic format documents, subject to Terms and Conditions for Electronic Documents at <a href="http://www.sgs.com/en/Terms-and-Conditions/Terms-e-Document.aspx">http://www.sgs.com/en/Terms-and-Conditions/Terms-e-Documents, subject to Terms and Conditions for Electronic Documents at <a href="http://www.sgs.com/en/Terms-and-Conditions/Terms-e-Document.aspx">http://www.sgs.com/en/Terms-and-Conditions/Terms-e-Document.aspx</a>. Attention is drawn to the limitation of itability, indemnification and jurisdiction issues defined therein. Any holder of this document is advised that information contained hereon reflects the Company's findings at the time of its intervention only and within the limits of Client's instructions, if any. The Company's sole responsibility is to its Client and this document cannot be reproduced except in full, without prior written approval of the Company. Any unauthorized alteration, forgery or falsification of the content or appearance of this document is unlawful and offenders may be prosecuted to the fullest extent of the law. Unless otherwise stated the results shown in this test report refer only to the sample(s) tested and such sample(s) are retained for 30 days only. Attention: To check the authenticity of testing /inspection report & certificate, please contact us at telephone: (86-755) 8307 1443, or compile (MD poccheck/Gissa comp

No.10, Wey Road, Innovation Park, Kunshan, Jiangsu, China 215300 中国•江苏•昆山市留学生创业园伟业路10号 邮编 215300

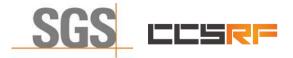

 Report No.:
 KSCR220400056701

 Page:
 26 of 40

#### 7.3.8 WINNF.FT.C.HBT.10

| # | Test Execution Steps                                                                                                    | Res       | sults     |
|---|----------------------------------------------------------------------------------------------------|-----------|-----------|
| 1 | <ul> <li>Ensure the following conditions are met for test entry:</li> <li>UUT has registered successfully with SAS Test Harness</li> <li>UUT has a valid single grant as follows:</li> <li>valid cbsdld = C</li> <li>valid grantld = G</li> <li>grant is for frequency range F, power P</li> <li>grantExpireTime = UTC time greater than duration of the test</li> <li>UUT is in AUTHORIZED state and is transmitting within the grant bandwidth F on RF interface</li> </ul> |           |           |
| 2 | UUT sends a Heartbeat Request message.<br>Verify Heartbeat Request message is sent within latest specified heartbeatInterval,<br>and is formatted correctly, including:                                                                                                    | ∎<br>Pass | □<br>Fail |
| 3 | <ul> <li>SAS Test Harness sends a Heartbeat Response message, including the following parameters:</li> <li>cbsdld = C</li> <li>grantId = G</li> <li>transmitExpireTime = T = current UTC time + 200 seconds</li> <li>responseCode = 0</li> </ul>                                                                                                    |           |           |
| 4 | After completion of step 3, SAS Test Harness shall not allow any further grants to the UUT.                                                                                                    |           |           |
| 5 | <ul> <li>Monitor the RF output of the UUT. Verify:</li> <li>UUT shall stop all transmission on RF interface within (transmitExpireTime + 60 seconds), using the transmitExpireTime sent in Step 3.</li> </ul>                                                                                                    | ∎<br>Pass | □<br>Fail |

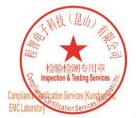

Unless otherwise agreed in writing, this document is issued by the Company subject to its General Conditions of Service printed overleaf, available on request or accessible at http://www.sgs.com/en/Terms-and-Conditions.aspx and, for electronic format documents, subject to Terms and Conditions for Electronic Documents at <a href="http://www.sgs.com/en/Terms-and-Conditions/Terms-e-Document.aspx">http://www.sgs.com/en/Terms-and-Conditions/Terms-e-Documents, subject to Terms and Conditions for Electronic Documents at <a href="http://www.sgs.com/en/Terms-and-Conditions/Terms-e-Document.aspx">http://www.sgs.com/en/Terms-and-Conditions/Terms-e-Document.aspx</a>. Attention is drawn to the limitation of itability, indemnification and jurisdiction issues defined therein. Any holder of this document is advised that information contained hereon reflects the Company's findings at the time of its intervention only and within the limits of Client's instructions, if any. The Company's sole responsibility is to its Client and this document cannot be reproduced except in full, without prior written approval of the Company. Any unauthorized alteration, forgery or falsification of the content or appearance of this document is unlawful and offenders may be prosecuted to the fullest extent of the law. Unless otherwise stated the results shown in this test report refer only to the sample(s) tested and such sample(s) are retained for 30 days only. Attention: To check the authenticity of testing /inspection report & certificate, please contact us at telephone: (86-755) 8307 1443, or compile (MD poccheck/Gissa comp

No.10, Weiye Road, Innovation Park, Kunshan, Jiangsu, China 215300 中国・江苏・昆山市留学生创业园伟业路10号 邮编 215300

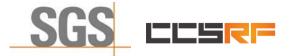

 Report No.:
 KSCR220400056701

 Page:
 27 of 40

## 7.4 CBSD Relinquishment Process

## 7.4.1 WINNF.FT.D.RLQ.2

| # | Test Execution Steps                                                                                                    | Res       | sults     |
|---|----------------------------------------------------------------------------------------------------|-----------|-----------|
| 1 | <ul> <li>Ensure the following conditions are met for test entry:</li> <li>DP has successfully completed SAS Discovery and Authentication with SAS Test Harness</li> <li>DP has successfully registered 2 CBSD with SAS Test Harness, each with cbsdld=Ci, i={1,2}</li> <li>DP has received a valid grant with grantId = Gi, i={1,2} for each CBSD</li> <li>Both CBSD are in Grant State AUTHORIZED and actively transmitting within the bounds of their grants.</li> </ul>                                                                                                  |           | -         |
| 2 | Verify DP sends a Relinquishment Request message for each CBSD. This may<br>occur in a separate message per CBSD, or together in a single message with array<br>of 2.<br>Verify Relinquishment Request message contains all required parameters properly<br>formatted for each CBSD, specifically, for CBSDi:<br><ul> <li>cbsdld = Ci</li> <li>grantId = Gi</li> </ul>                                                                                                    | ∎<br>Pass | □<br>Fail |
| 3 | If a separate Relinquishment Request message was sent for each CBSD by the DP,<br>the SAS Test Harness shall respond to each request message with a separate<br>response message.<br>If a single Relinquishment Request message was sent by the DP containing a 2-<br>object array (one per CBSD), the SAS Test Harness shall respond with a single<br>Response message containing a 2-object array.<br>Parameters for each CBSD within the Relinquishment Response shall be as follows:<br><ul> <li>cbsdld = Ci</li> <li>grantld = Gi</li> <li>responseCode = 0</li> </ul> |           |           |
| 4 | After completion of step 3, SAS Test Harness will not provide any additional positive response (responseCode=0) to further request messages from the UUT.                                                                                                    |           |           |
| 5 | <ul> <li>Monitor the RF output of each UUT from start of test until 60 seconds after Step 3 is complete. This is the end of the test. Verify:</li> <li>UUT shall stop RF transmission at any time between triggering the relinquishments and UUT sending the relinquishment requests for each CBSD.</li> </ul>                                                                                                    | ∎<br>Pass | □<br>Fail |

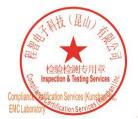

Unless otherwise agreed in writing, this document is issued by the Company subject to its General Conditions of Service printed overleaf, available on request or accessible at http://www.sgs.com/en/Terms-and-Conditions.aspx and, for electronic format documents, subject to Terms and Conditions for Electronic Documents at http://www.sgs.com/en/Terms-and-Conditions/Terms-e-Document.aspx. Attention is drawn to the limitation of itability, indemnification and jurisdiction issues defined therein. Any holder of this document is advised that information contained hereon reflects the Company's findings at the time of its intervention only and within the limits of Client's instructions, if any. The Company's sole responsibility is to its Client and this document cannot be reproduced except in full, without prior written approval of the Company. Any unauthorized alteration, forgery or falsification of the content or appearance of this document is unlawful and offenders may be prosecuted to the fullest extent of the law. Unless otherwise stated the results shown in this test report refer only to the sample(s) tested and such sample(s) are retained for 30 days only. Attention: To check the authenticity of testing /inspection report & certificate, please contact us at telephone: (86-755) 8307 1443, or consil.

No.10, Weiye Road, Innovation Park, Kunshan, Jiangsu, China 215300 中国 • 江苏 • 昆山市留学生创业园伟业路10号 邮编 215300

Member of the SGS Group (SGS SA)

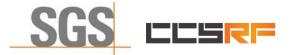

Report No.: KSCR220400056701 Page: 28 of 40

## 7.5 CBSD Deregistration Process

### 7.5.1 WINNF.FT.D.DRG.2

| # | Test Execution Steps                                                                                                    | Res       | sults     |
|---|----------------------------------------------------------------------------------------------------|-----------|-----------|
| 1 | <ul> <li>Ensure the following conditions are met for test entry:</li> <li>Each UUT has successfully registered with SAS Test Harness</li> <li>Each UUT is in the authorized state</li> <li>DP has successfully completed SAS Discovery and Authentication with SAS Test Harness</li> <li>DP has successfully registered 2 CBSD with SAS Test Harness, each with cbsdld=Ci, i={1,2}</li> <li>DP has received a valid grant with grantId = Gi, i={1,2} for each CBSD</li> <li>Both CBSD are in Grant State AUTHORIZED and actively transmitting within the bounds of their grants.</li> </ul> |           | -         |
| 2 | UUT sends a Relinquishment request and receives Relinquishment response with responseCode=0                                                                                                    |           |           |
| 3 | Verify DP sends a Deregistration Request message for each CBSD. This may occur<br>in a separate message per CBSD, or together in a single message with array of 2.<br>Verify Deregistration Request message contains all required parameters properly<br>formatted for each CBSD, specifically, for CBSDi:<br><ul> <li>cbsdld = Ci</li> </ul>                                                                                                    | ∎<br>Pass | □<br>Fail |
| 4 | If a separate Deregistration Request message was sent for each CBSD by the DP,<br>the SAS Test Harness shall respond to each request message with a separate<br>response message.<br>If a single Deregistration Request message was sent by the DP containing a 2-object<br>array (one per CBSD), the SAS Test Harness shall respond with a single Response<br>message containing a 2-object array.<br>Parameters for each CBSD within the Deregistration Response shall be as follows:<br>• cbsdld = Ci<br>• responseCode = 0                                                              |           |           |
| 5 | After completion of step 4, SAS Test Harness will not provide any positive response (responseCode=0) to further request messages from the UUT.                                                                                                    |           |           |
| 6 | <ul> <li>Monitor the RF output of each UUT from start of test until 60 seconds after Step 4 is complete. This is the end of the test. Verify:         <ul> <li>UUT stopped RF transmission at any time between triggering the deregistration and either A OR B occurs:</li> <li>UUT sending a Registration Request message, as this is not mandatory</li> <li>UUT sending a Deregistration Request message</li> </ul> </li> </ul>                                                                                                    | ∎<br>Pass | □<br>Fail |

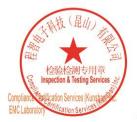

Unless otherwise agreed in writing, this document is issued by the Company subject to its General Conditions of Service printed overleaf, available on request or accessible at http://www.sgs.com/en/Terms-and-Conditions.aspx and, for electronic format documents, subject to Terms and Conditions for Electronic Documents at http://www.sgs.com/en/Terms-and-Conditions/Terms-e-Document.aspx. Attention is drawn to the limitation of itability, indemnification and jurisdiction issues defined therein. Any holder of this document is advised that information contained hereon reflects the Company's findings at the time of its intervention only and within the limits of Client's instructions, if any. The Company's sole responsibility is to its Client and this document cannot be reproduced except in full, without prior written approval of the Company. Any unauthorized alteration, forgery or falsification of the content or appearance of this document is unlawful and offenders may be prosecuted to the fullest extent of the law. Unless otherwise stated the results shown in this test report refer only to the sample(s) tested and such sample(s) are retained for 30 days only. Attention: To check the authenticity of testing /inspection report & certificate, please contact us at telephone: (86-755) 8307 1443, or consil.

No.10, Weiye Road, Innovation Park, Kunshan, Jiangsu, China 215300 中国・江苏・昆山市留学生创业园伟业路10号 邮编 215300

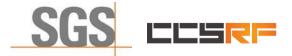

Report No.: KSCR220400056701 Page: 29 of 40

## 7.6 CBSD Security Validation

#### 7.6.1 WINNF.FT.C.SCS.1

| # | Test Execution Steps                                                                                                    | Res       | sults     |
|---|----------------------------------------------------------------------------------------------------|-----------|-----------|
| 1 | <ul> <li>UUT shall start CBSD-SAS communication with the security procedure</li> <li>The UUT shall establish a TLS handshake with the SAS Test Harness using configured certificate.</li> <li>Configure the SAS Test Harness to accept the security procedure and establish the connection</li> </ul>                                                                                                    | ∎<br>Pass | □<br>Fail |
| 2 | <ul> <li>Make sure that Mutual authentication happens between UUT and the SAS Test Harness.</li> <li>Make sure that UUT uses TLS v1.2</li> <li>Make sure that cipher suites from one of the following is selected,</li> <li>TLS_RSA_WITH_AES_128_GCM_SHA256</li> <li>TLS_RSA_WITH_AES_256_GCM_SHA384</li> <li>TLS_ECDHE_ECDSA_WITH_AES_128_GCM_SHA256</li> <li>TLS_ECDHE_ECDSA_WITH_AES_256_GCM_SHA384</li> <li>TLS_ECDHE_ECDSA_WITH_AES_128_GCM_SHA384</li> <li>TLS_ECDHE_ECDSA_WITH_AES_128_GCM_SHA384</li> <li>TLS_ECDHE_ECDSA_WITH_AES_128_GCM_SHA384</li> </ul> | ■<br>Pass | □<br>Fail |
| 3 | <ul> <li>A successful registration is accomplished using one of the test cases described in section 6.1.4.1, depending on CBSD capability.</li> <li>UUT sends a registration request to the SAS Test Harness and the SAS Test Harness sends a Registration Response with responseCode = 0 and cbsdld.</li> </ul>                                                                                                    | ∎<br>Pass | □<br>Fail |
| 4 | Monitor the RF output of the UUT from start of test until 60 seconds after Step 3 is complete. This is the end of the test. Verify:<br>• UUT shall not transmit RF                                                                                                    | ∎<br>Pass | □<br>Fail |

#### 7.6.2 WINNF.FT.C.SCS.2

| # | Test Execution Steps                                                                                                    | Res       | sults     |
|---|----------------------------------------------------------------------------------------------------|-----------|-----------|
| 1 | <ul> <li>UUT shall start CBSD-SAS communication with the security procedures</li> </ul>                                                                                                    |           |           |
|   |                                                                                                    | Pass      | Fail      |
| 2 | <ul> <li>Make sure that UUT uses TLS v1.2 for security establishment.</li> <li>Make sure UUT selects the correct cipher suite.</li> <li>UUT shall use CRL or OCSP to verify the validity of the server certificate.</li> <li>Make sure that Mutual authentication does not happen between UUT and the SAS Test Harness.</li> </ul> | ∎<br>Pass | □<br>Fail |
| 3 | • UUT may retry for the security procedure which shall fail.                                                                                                    | ∎<br>Pass | □<br>Fail |
| 4 | <ul> <li>SAS Test-Harness shall not receive any Registration request or any application data.</li> </ul>                                                                                                    |           |           |
| 5 | <ul> <li>Monitor the RF output of the UUT from start of test until 60 seconds after Step 3 is complete. This is the end of the test. Verify:</li> <li>UUT shall not transmit RF</li> </ul>                                                                                                    | ∎<br>Pass | □<br>Fail |

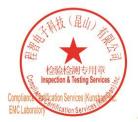

Unless otherwise agreed in writing, this document is issued by the Company subject to its General Conditions of Service printed overleaf, available on request or accessible at http://www.sgs.com/en/Terms-and-Conditions.aspx and, for electronic format documents, subject to Terms and Conditions for Electronic Documents at http://www.sgs.com/en/Terms-and-Conditions/Terms-e-Document.aspx. Attention is drawn to the limitation of itability, indemnification and jurisdiction issues defined therein. Any holder of this document is advised that information contained hereon reflects the Company's findings at the time of its intervention only and within the limits of Client's instructions, if any. The Company's sole responsibility is to its Client and this document cannot be reproduced except in full, without prior written approval of the Company. Any unauthorized alteration, forgery or falsification of the content or appearance of this document is unlawful and offenders may be prosecuted to the fullest extent of the law. Unless otherwise stated the results shown in this test report refer only to the sample(s) tested and such sample(s) are retained for 30 days only. Attention: To check the authenticity of testing /inspection report & certificate, please contact us at telephone: (86-755) 8307 1443, or consil.

No.10, Weiye Road, Innovation Park, Kunshan, Jiangsu, China 215300 中国・江苏・昆山市留学生创业园伟业路10号 邮编 215300

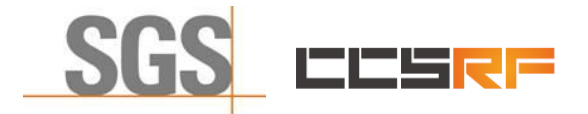

 Report No.:
 KSCR220400056701

 Page:
 30 of 40

#### 7.6.3 WINNF.FT.C.SCS.3

| # | Test Execution Steps                                                                                                    | Res       | sults     |
|---|----------------------------------------------------------------------------------------------------|-----------|-----------|
| 1 | <ul> <li>UUT shall start CBSD-SAS communication with the security procedures</li> </ul>                                                                                                    |           |           |
| I |                                                                                                    | Pass      | Fail      |
| 2 | <ul> <li>Make sure that UUT uses TLS v1.2 for security establishment.</li> <li>Make sure UUT selects the correct cipher suite.</li> <li>UUT shall use CRL or OCSP to verify the validity of the server certificate.</li> <li>Make sure that Mutual authentication does not happen between UUT and the SAS Test Harness.</li> </ul> | ∎<br>Pass | □<br>Fail |
| 3 | • UUT may retry for the security procedure which shall fail.                                                                                                    | ∎<br>Pass | □<br>Fail |
| 4 | <ul> <li>SAS Test-Harness shall not receive any Registration request or any application data.</li> </ul>                                                                                                    |           |           |
| 5 | <ul> <li>Monitor the RF output of the UUT from start of test until 60 seconds after Step 3 is complete. This is the end of the test. Verify:</li> <li>UUT shall not transmit RF</li> </ul>                                                                                                    | ∎<br>Pass | □<br>Fail |

#### 7.6.4 WINNF.FT.C.SCS.4

| # | Test Execution Steps                                                                                                    | Res       | sults     |
|---|----------------------------------------------------------------------------------------------------|-----------|-----------|
| 1 | <ul> <li>UUT shall start CBSD-SAS communication with the security procedures</li> </ul>                                                                                                    |           |           |
|   |                                                                                                    | Pass      | Fail      |
| 2 | <ul> <li>Make sure that UUT uses TLS v1.2 for security establishment.</li> <li>Make sure UUT selects the correct cipher suite.</li> <li>UUT shall use CRL or OCSP to verify the validity of the server certificate</li> <li>Make sure that Mutual authentication does not happen between UUT and the SAS Test Harness.</li> </ul> | ∎<br>Pass | □<br>Fail |
| 3 | • UUT may retry for the security procedure which shall fail.                                                                                                    | ∎<br>Pass | □<br>Fail |
| 4 | <ul> <li>SAS Test-Harness shall not receive any Registration request or any application data.</li> </ul>                                                                                                    |           |           |
| 5 | Monitor the RF output of the UUT from start of test until 60 seconds after Step 3 is complete. This is the end of the test. Verify:<br>• UUT shall not transmit RF                                                                                                    | ∎<br>Pass | □<br>Fail |

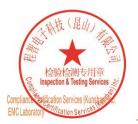

Unless otherwise agreed in writing, this document is issued by the Company subject to its General Conditions of Service printed overleaf, available on request or accessible at http://www.sgs.com/en/Terms-and-Conditions.aspx and, for electronic format documents, subject to Terms and Conditions for Electronic Documents at <a href="http://www.sgs.com/en/Terms-and-Conditions/Terms-e-Document.aspx">http://www.sgs.com/en/Terms-and-Conditions/Terms-e-Documents, subject to Terms and Conditions for Electronic Documents at <a href="http://www.sgs.com/en/Terms-and-Conditions/Terms-e-Document.aspx">http://www.sgs.com/en/Terms-and-Conditions/Terms-e-Document.aspx</a>. Attention is drawn to the limitation of itability, indemnification and jurisdiction issues defined therein. Any holder of this document is advised that information contained hereon reflects the Company's findings at the time of its intervention only and within the limits of Client's instructions, if any. The Company's sole responsibility is to its Client and this document cannot be reproduced except in full, without prior written approval of the Company. Any unauthorized alteration, forgery or falsification of the content or appearance of this document is unlawful and offenders may be prosecuted to the fullest extent of the law. Unless otherwise stated the results shown in this test report refer only to the sample(s) tested and such sample(s) are retained for 30 days only. Attention: To check the authenticity of testing /inspection report & certificate, please contact us at telephone: (86-755) 8307 1443, or compile (MD poccheck/Gissa comp

No.10, Weiye Road, Innovation Park, Kunshan, Jiangsu, China 215300 中国・江苏・昆山市留学生创业园伟业路10号 邮编 215300

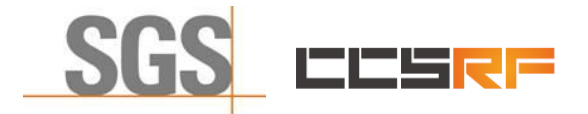

Report No.: KSCR220400056701 Page: 31 of 40

#### 7.6.5 WINNF.FT.C.SCS.5

| # | Test Execution Steps                                                                                                    | Res       | sults     |
|---|----------------------------------------------------------------------------------------------------|-----------|-----------|
|   | <ul> <li>UUT shall start CBSD-SAS communication with the security procedures</li> </ul>                                                                                                    |           |           |
| 1 |                                                                                                    | Pass      | Fail      |
| 2 | <ul> <li>Make sure that UUT uses TLS v1.2 for security establishment.</li> <li>Make sure UUT selects the correct cipher suite.</li> <li>UUT shall use CRL or OCSP to verify the validity of the server certificate</li> <li>Make sure that Mutual authentication does not happen between UUT and the SAS Test Harness.</li> </ul> | ∎<br>Pass | □<br>Fail |
| 3 | • UUT may retry for the security procedure which shall fail.                                                                                                    | ∎<br>Pass | □<br>Fail |
| 4 | <ul> <li>SAS Test-Harness shall not receive any Registration request or any application data.</li> </ul>                                                                                                    |           |           |
| 5 | <ul> <li>Monitor the RF output of the UUT from start of test until 60 seconds after Step 3 is complete. This is the end of the test. Verify:</li> <li>UUT shall not transmit RF</li> </ul>                                                                                                    | ∎<br>Pass | □<br>Fail |

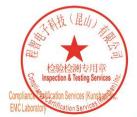

Unless otherwise agreed in writing, this document is issued by the Company subject to its General Conditions of Service printed overleaf, available on request or accessible at http://www.sgs.com/en/Terms-and-Conditions.aspx and, for electronic format documents, subject to Terms and Conditions for Electronic Documents at <a href="http://www.sgs.com/en/Terms-and-Conditions/Terms-e-Document.aspx">http://www.sgs.com/en/Terms-and-Conditions/Terms-e-Documents, subject to Terms and Conditions for Electronic Documents at <a href="http://www.sgs.com/en/Terms-and-Conditions/Terms-e-Document.aspx">http://www.sgs.com/en/Terms-and-Conditions/Terms-e-Document.aspx</a>. Attention is drawn to the limitation of itability, indemnification and jurisdiction issues defined therein. Any holder of this document is advised that information contained hereon reflects the Company's findings at the time of its intervention only and within the limits of Client's instructions, if any. The Company's sole responsibility is to its Client and this document cannot be reproduced except in full, without prior written approval of the Company. Any unauthorized alteration, forgery or falsification of the content or appearance of this document is unlawful and offenders may be prosecuted to the fullest extent of the law. Unless otherwise stated the results shown in this test report refer only to the sample(s) tested and such sample(s) are retained for 30 days only. Attention: To check the authenticity of testing /inspection report & certificate, please contact us at telephone: (86-755) 8307 1443, or compile (MD poccheck/Gissa comp

No.10, Weye Road, Innovation Park, Kunshan, Jiangsu, China 215300 中国•江苏•昆山市留学生创业园伟业路10号 邮编 215300

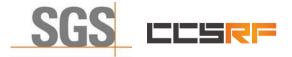

 Report No.:
 KSCR220400056701

 Page:
 32 of 40

## 7.7 CBSD RF Power Measurement

| # | Test Execution Steps                                                                                                    | Res       | sults     |
|---|----------------------------------------------------------------------------------------------------|-----------|-----------|
| 1 | <ul> <li>Ensure the following conditions are met for test entry:</li> <li>UUT has successfully completed SAS Discovery and Authentication with the SAS Test Harness</li> <li>UUT has registered with the SAS, with CBSD ID = C</li> <li>UUT has a single valid grant G with parameters {lowFrequency = FL, highFrequency = FH, maxEirp = Pi}, with grant in AUTHORIZED state, and grantExpireTime set to a value far past the duration of this test case</li> <li>Note: in order for the UUT to request a grant with the parameters {lowFrequency, highFrequency, maxEirp), the SAS Test Harness may need to provide appropriate guidance in the availableChannel object of the spectrumInquiry response message, and the operationParam object of the grant response message. Alternately, the UUT vendor may provide the ability to set those parameters on the UUT so that the UUT will request a grant with those parameters</li> </ul> |           |           |
| 2 | <ul> <li>UUT and SAS Test Harness perform a series of Heartbeat Request/Response cycles, which continues until the other test steps are complete. Messaging for each cycle is as follows:</li> <li>UUT sends Heartbeat Request, including: <ul> <li>cbsdld = C</li> <li>grantId = G</li> </ul> </li> <li>SAS Test Harness responds with Heartbeat Response, including: o cbsdld = C</li> <li>grantId = G</li> <li>transmitExpireTime = current UTC time + 200 seconds</li> </ul>                                                                                                    |           |           |
| 3 | <ul> <li>responseCode = 0         Tester performs power measurement on RF interface(s) of UUT, and verifies it complies with the maxEirp setting, Pi. The RF measurement method is out of scope of this document, but may include additional configuration of the UUT, as required, to fulfill the requirements of the power measurement method.     </li> <li>Note: it may be required for the vendor to provide a method or configuration to bring the UUT to a mode which is required by the measurement methodology. Any such mode is vendor-specific and depends upon UUT behavior and the measurement methodology.     </li> </ul>                                                                                                    | ∎<br>Pass | □<br>Fail |

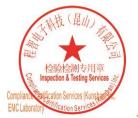

Unless otherwise agreed in writing, this document is issued by the Company subject to its General Conditions of Service printed overleaf, available on request or accessible at http://www.sgs.com/en/Terms-and-Conditions.aspx and, for electronic format documents, subject to Terms and Conditions for Electronic Documents at http://www.sgs.com/en/Terms-and-Conditions/Terms-e-Document.aspx. Attention is drawn to the limitation of itability, indemnification and jurisdiction issues defined therein. Any holder of this document is advised that information contained hereon reflects the Company's findings at the time of its intervention only and within the limits of Client's instructions, if any. The Company's sole responsibility is to its Client and this document cannot be reproduced except in full, without prior written approval of the Company. Any unauthorized alteration, forgery or falsification of the content or appearance of this document is unlawful and offenders may be prosecuted to the fullest extent of the law. Unless otherwise stated the results shown in this test report refer only to the sample(s) tested and such sample(s) are retained for 30 days only. Attention: To check the authenticity of testing /inspection report & certificate, please contact us at telephone: (86-755) 8307 1443, or consil.

No.10, Weiye Road, Innovation Park, Kunshan, Jiangsu, China 215300 中国 • 江苏 • 昆山市留学生创业园伟业路10号 邮编 215300

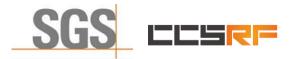

Report No.: KSCR220400056701 Page: 33 of 40

RF measurement plot for Test Case:

Tester performs power measurement on RF interface(s) of UUT, and verifies it complies with the maxEirp setting, Pi. The RF measurement method is out of scope of this document, but may include additional configuration of the UUT, as required, to fulfill the requirements of the power measurement method.

| Freq.<br>(MHz) | Conducted<br>PSD<br>(dBm/MHz) | Antenna<br>Gain<br>(dBi) | Array<br>Gain<br>(dB) | Loss<br>(dB) | EIRP PSD<br>(dBm/MHz) | Limit<br>(dBm/MHz) | Verdict |
|----------------|-------------------------------|--------------------------|-----------------------|--------------|-----------------------|--------------------|---------|
| 3625           | 11.92                         | 9.8                      | 6.02                  | 2            | 29.74                 | 32                 | Pass    |
| 3625           | -3.551                        | 9.8                      | 6.02                  | 2            | 14.269                | 15                 | Pass    |
| NL.C.          |                               |                          |                       |              |                       |                    |         |

Note:

1. Array Gain=10log(n), n is the antenna number, for this CBSD the n=4

2. EIRP PSD= Conducted PSD+ Antenna Gain+ Array Gain+ Loss

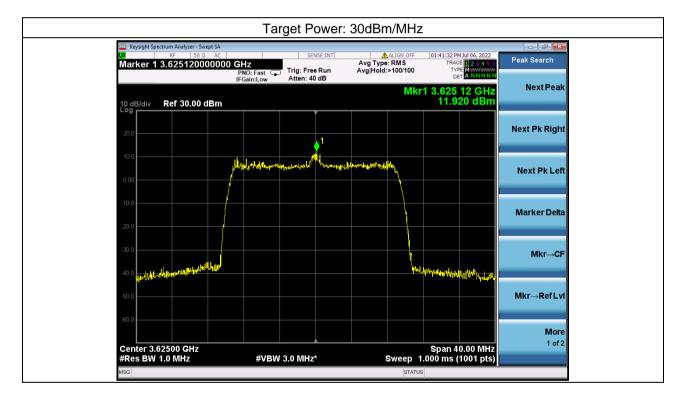

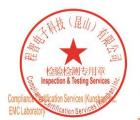

Unless otherwise agreed in writing, this document is issued by the Company subject to its General Conditions of Service printed overleaf, available on request or accessible at <a href="http://www.sgs.com/en/Terms-and-Conditions.aspx">http://www.sgs.com/en/Terms-and-Conditions.aspx</a> and, for electronic format documents, subject to Terms and Conditions for Electronic Documents at <a href="http://www.sgs.com/en/Terms-and-Conditions/Terms-e-Document.aspx">http://www.sgs.com/en/Terms-and-Conditions/Terms-e-Document.aspx</a>. Attention is drawn to the limitation of liability, indemnification and jurisdiction issues defined therein. Any holder of this document is advised that information contained hereon reflects the Company's findings at the time of its intervention only and within the limitato Cilent's instructions, if any. The Company's sole responsibility is to its Cilent and this document does not exonerate parties to a transaction from exercising all their rights and obligations under the transaction documents. This document cannot be reproduced except in full, without prior written approval of the Company. Any unauthorized alteration, forgery or falsification of the content or appearance of this document is unlawful and offenders may be prosecuted to the fullest extent of the law. Unless otherwise stated the results shown in this test report refer only to the sample(s) tested and such sample(s) are retained for 30 days only. Attention: To check the authenticity of testing /inspection report & certificate, please contact us at telephone: (86-755) 8307 1443, or compiled to the company.

No.10, Weiye Road, Innovation Park, Kunshan, Jiangsu, China 215300 中国•江苏•昆山市留学生创业园伟业路10号 邮编 215300

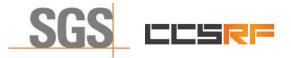

 Report No.:
 KSCR220400056701

 Page:
 34 of 40

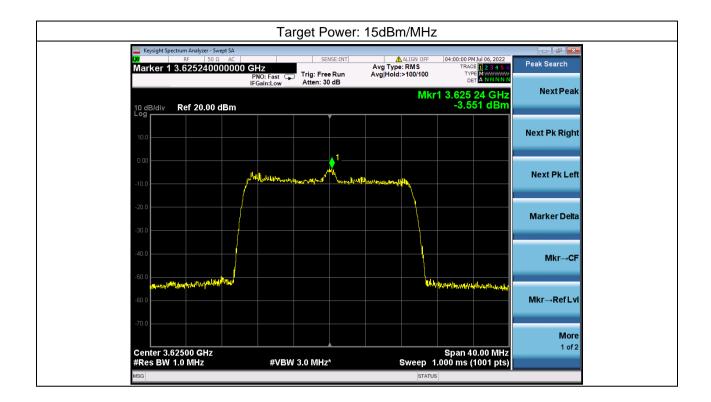

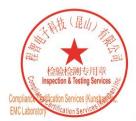

Unless otherwise agreed in writing, this document is issued by the Company subject to its General Conditions of Service printed overleaf, available on request or accessible at <a href="http://www.sgs.com/en/Terms-and-Conditions.aspx">http://www.sgs.com/en/Terms-and-Conditions.aspx</a> and, for electronic format documents, subject to Terms and Conditions for Electronic Documents at <a href="http://www.sgs.com/en/Terms-and-Conditions/Terms-e-Document.aspx">http://www.sgs.com/en/Terms-and-Conditions/Terms-e-Document.aspx</a>. Attention is drawn to the limitation of liability, indemnification and jurisdiction issues defined therein. Any holder of this document is advised that information contained hereon reflects the Company's findings at the time of its intervention only and within the limits of Client's instructions, if any. The Company's sole responsibility is to its Client and this document does not exonerate parties to a transaction from exercising all their rights and obligations under the transaction documents. This document cannot be reproduced except in full, without prior written approval of the Company. Any unauthorized alteration, forgery or falsification of the content or appearance of this document is unlawful and offenders may be prosecuted to the fullest extent of the law. Unless otherwise stated the results shown in this test report refer only to the sample(s) lested and such sample(s) are retained for 30 days only. Attention: To check the authenticity of testing /inspection report & certificate, please contact us at telephone: (86-755) 8307 1443, or avail. Of DoccheckTerms.

No.10, Weye Road, Innovation Park, Kunshan, Jiangsu, China 215300 中国•江苏•昆山市留学生创业园伟业路10号 邮编 215300

 215300
 t(86-512)5735888
 f(86-512)57370818
 www.sgsgroup.com.cn

 215300
 t(86-512)5735888
 f(86-512)57370818
 sgs.china@sgs.com

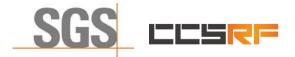

 Report No.:
 KSCR220400056701

 Page:
 35 of 40

## 8 Test Data Log

Test data log refer to log files (Log files appendix) except for securitytest cases which shows below.

## 8.1 WINNF.FT.C.SCS.1

|                                                                                                    |                                                                                                    |                                                                                          |                      | $X \rightarrow$                                                          |
|----------------------------------------------------------------------------------------------------|----------------------------------------------------------------------------------------------------|------------------------------------------------------------------------------------------|----------------------|--------------------------------------------------------------------------|
| Time                                                                                                    | Source                                                                                                    | Destination                                                                              | Protocol             | Length Info                                                              |
| 4 0.000265                                                                                                    | 10.10.100.88                                                                                                    | 10.10.100.222                                                                            | TLSv1.2              |                                                                          |
| 6 0.000887                                                                                                    | 10.10.100.222                                                                                                    | 10.10.100.88                                                                             |                      | 4162 Server Hello                                                        |
| 8 0.001131                                                                                                    | 10.10.100.222                                                                                                    | 10.10.100.88                                                                             | TLSv1.2              |                                                                          |
| 10 0.094770                                                                                                    | 10.10.100.88                                                                                                    | 10.10.100.222                                                                            |                      | 4763 Certificate                                                         |
| 12 0.138283                                                                                                    | 10.10.100.88                                                                                                    | 10.10.100.222                                                                            | TLSv1.2              |                                                                          |
| 14 0.139949                                                                                                    | 10.10.100.222                                                                                                    | 10.10.100.88                                                                             | TLSv1.2              | 1812 New Session Ticket, Change Cipher Spec, Encrypted Handshake Message |
| Content Type:<br>Version: TLS<br>Length: 278                                                                                                    | Layer: Handshake Prot<br>Handshake (22)<br>1.0 (0x0301)                                                                               | cocol: Client Hello                                                                      |                      |                                                                          |
|                                                                                                    | tocol: Client Hello<br>Type: Client Hello (1<br>4<br>.S 1.2 (0x0303)                                                                  | )                                                                                        |                      |                                                                          |
| Version: TI                                                                                                    | aee97103993eb77f1e4a                                                                                                    |                                                                                          |                      |                                                                          |
| > Random: 920<br>Session ID<br>Session ID                                                                                                    | 70e8d96d0974f415aea                                                                                                    | 894707c8c3c0122e73ed                                                                     | a58887adbf2e         | 104+C483a//10                                                            |
| <ul> <li>Random: 920</li> <li>Session ID</li> <li>Session ID</li> <li>Cipher Suit</li> <li>Cipher Suit</li> </ul>                                                                         | : 70e8d96d0974f415aea<br>:es Length: 62<br>:es (31 suites)                                                                            |                                                                                          | a58887adbf2e         | 104+C4853//10                                                            |
| > Random: 920<br>Session ID<br>Session ID<br>Cipher Suit<br>Cipher S<br>Cipher S<br>Cipher S                                                                                              | : 70e8d96d0974f415aea<br>:es Length: 62<br>:es (31 suites)<br>uite: TLS_AES_256_GCM<br>uite: TLS_CHACHA20_PC                          | 1_SHA384 (0x1302)<br>DLY1305_SHA256 (0x130                                               |                      | 1041C4853//10                                                            |
| <ul> <li>Random: 920</li> <li>Session ID</li> <li>Session ID</li> <li>Cipher Suit</li> <li>Cipher S</li> <li>Cipher S</li> <li>Cipher S</li> <li>Cipher S</li> </ul>                      | : 7008d96d0974f415aea<br>tes Length: 62<br>tes (31 suites)<br>uite: TLS_AES_256_GCM<br>uite: TLS_CHACHA20_PC<br>uite: TLS_AES_128_GCM | 1_SHA384 (0x1302)<br>DLY1305_SHA256 (0x130<br>1_SHA256 (0x1301)                          | 3)                   |                                                                          |
| <ul> <li>Random: 920</li> <li>Session ID</li> <li>Session ID:</li> <li>Cipher Suit</li> <li>Cipher Sid</li> <li>Cipher S</li> <li>Cipher S</li> <li>Cipher S</li> <li>Cipher S</li> </ul> | : 70e8d96d0974f415aea<br>:es Length: 62<br>:es (31 suites)<br>uite: TLS_AES_256_GCM<br>uite: TLS_CHACHA20_PC                          | 1_SHA384 (0x1302)<br>DLY1305_SHA256 (0x130<br>1_SHA256 (0x1301)<br>A_WITH_AES_256_GCM_SH | 13)<br>1A384 (0xc02c |                                                                          |

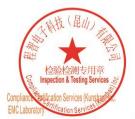

Unless otherwise agreed in writing, this document is issued by the Company subject to its General Conditions of Service printed overleaf, available on request or accessible at <a href="http://www.sgs.com/en/Terms-and-Conditions.aspx">http://www.sgs.com/en/Terms-and-Conditions.aspx</a> and, for electronic format documents, subject to Terms and Conditions for Electronic Documents at <a href="http://www.sgs.com/en/Terms-and-Conditions/Terms-e-Document.aspx">http://www.sgs.com/en/Terms-and-Conditions/Terms-e-Document.aspx</a>. Attention is drawn to the limitation of liability, indemnification and jurisdiction issues defined therein. Any holder of this document is advised that information contained hereon reflects the Company's findings at the time of its intervention only and within the limits of Client's instructions, if any. The Company's sole responsibility is to its Client and this document does not exonerate parties to a transaction from exercising all their rights and obligations under the transaction documents. This document cannot be reproduced except in full, without prior written approval of the Company, any unauthorized alteration, forgery or falsification of the content or appearance of this document is unlawful and offenders may be prosecuted to the fullest extent of the law. Unless otherwise stated the results shown in this test report refer only to the sample(s) tested and such sample(s) are retained for 30 days only. Attention: To check the authenticity of testing /inspection report & certificate, please contact us at telephone: (86-755) 8307 1443, or email: CN.Doccheck@csss.com</a>

No.10, Weiye Road, Innovation Park, Kunshan, Jiangsu, China 215300 中国•江苏•昆山市留学生创业园伟业路10号 邮编 215300

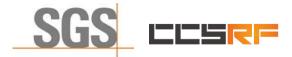

 Report No.:
 KSCR220400056701

 Page:
 36 of 40

## 8.2 WINNF.FT.C.SCS.2

|                                                                                                    |                                                                                                    | 统计(S) 电话(Y) 无线(W)                                                                                                    | 工具( <u>[</u> ) 帮助( <u>H</u>                                                                                                    | )                                                                                                    |                      |
|----------------------------------------------------------------------------------------------------|----------------------------------------------------------------------------------------------------|----------------------------------------------------------------------------------------------------|----------------------------------------------------------------------------------------------------|----------------------------------------------------------------------------------------------------|----------------------|
| ttp                                                                                                    | S 9 0 0 0 <u>0</u>                                                                                                    | ચ્ચ્ચ                                                                                                    |                                                                                                    |                                                                                                    | $\times \rightarrow$ |
| Time                                                                                                    | Source                                                                                                    | Destination                                                                                                    | Protoco1                                                                                                    |                                                                                                    |                      |
| 4 0.000815                                                                                                    | 10.10.100.88                                                                                                    | 10.10.101.198                                                                                                    | HTTP                                                                                                    | 118 GET /sas_ca.crl HTTP/1.0                                                                                                    |                      |
| 7 0.001592<br>15 9.900704                                                                                                    | 10.10.101.198<br>10.10.100.88                                                                                                    | 10.10.100.88<br>10.10.101.198                                                                                                    | PKIX-C<br>HTTP                                                                                                    | 927 Certificate Revocation List<br>118 GET /sas_ca.crl HTTP/1.0                                                                                                    |                      |
| 18 9.901779                                                                                                    | 10.10.101.198                                                                                                    | 10.10.100.88                                                                                                    | PKIX-C                                                                                                    | 927 Certificate Revocation List                                                                                                    |                      |
| 28 19.907207                                                                                                    | 10.10.100.88                                                                                                    | 10.10.101.198                                                                                                    | HTTP                                                                                                    | 118 GET /sas_ca.crl HTTP/1.0                                                                                                    |                      |
| 31 19.907723                                                                                                    | 10.10.101.198                                                                                                    | 10.10.100.88                                                                                                    | PKIX-C                                                                                                    | 927 Certificate Revocation List                                                                                                    |                      |
| ypertext Transfer<br>GET /sas ca.crl<br>Host: fake-crl-s<br>\r\n<br>[Full request UF<br>[HTTP request 1,<br>[Response in fra | HTTP/1.0\r\n<br>service\r\n<br>RI: http://fake-crl-s<br>/1]                                                                                                    | service/sas_ca.crl]                                                                                                    |                                                                                                    |                                                                                                    |                      |
| 2022-07-05T09%3A009                                                                                                    | K3A19+0000. pcap                                                                                                    |                                                                                                    |                                                                                                    | 分组: 83 • 己显示: 14 (16.9%)                                                                                                    | 配置                   |
|                                                                                                    | 跳转(G) 捕获(C) 分析(A)                                                                                                    | 统计(5) 电话(Y) 无线(W)                                                                                                    | 工具(I) 帮助(H                                                                                                    |                                                                                                    | - 0                  |
| (E) 编辑(E) 视图(V)                                                                                                    |                                                                                                    |                                                                                                    | 工具(1) 帮助(出                                                                                                    | )                                                                                                    | - 0                  |
| (E) 编辑(E) 视器(V) ■ ② ● ● ○ X 1s Time                                                                                          | 跳转(G) 捕获(C) 分析(A)<br>② Q ⊕ ⇒ 堅 T <u>↓</u><br>Source                                                                                                    | Destination                                                                                                    | Protocol                                                                                                    | ength Info                                                                                                    |                      |
| (E) 編編(E) 视器(V) (E) 編編(E) 视器(V) 18 Time 20 39.910701                                                                         | 跳转(G) 捕获(C) 分析(A)<br>② � ⇔ ⇒ ஊ ④ <u>④</u><br>Source<br>10.10.100.88                                                                                            | Destination<br>10.10.100.47                                                                                                    | Protocol<br>TLSv1.2                                                                                                    | ength Info<br>349 Client Hello                                                                                                    | - 0                  |
| (E) 编辑(E) 视图(V)       (E) 编辑(E) 视图(V)       (E) (E) (E) (E) (E) (E) (E) (E) (E) (E)                                          | <ul> <li>魏執(G) 捕获(C) 分析(A)</li> <li>マ 金 ※ 至 ④</li> <li>Source</li> <li>10.10.100.88</li> <li>10.10.100.47</li> </ul>                                           | Destination<br>10.10.100.47<br>10.10.100.88                                                                                                    | Protocol<br>TLSv1.2<br>TLSv1.2                                                                                                    | ength Info<br>349 Client Hello<br>4162 Server Hello                                                                                                    | - 0                  |
| (F) 編編(E) 視懇(Y)<br>通 (2) (2) (2) (2) (2) (2) (2) (2) (2) (2)                                                                 | 離時(⑤) 挿(衣)(C) 分析(A)<br>②                                                                                                    | Destination<br>10.10.100.47<br>10.10.100.88<br>10.10.100.88                                                                                                    | Protocol<br>TLSv1.2<br>TLSv1.2<br>TLSv1.2<br>TLSv1.2                                                                                           | ength Info<br>349 Client Hello<br>4162 Server Hello<br>735 Certificate, Certificate Request, Server Hello Done                                                                                                    | - 0                  |
| (E) 编辑(E) 视图(V)       (E) 编辑(E) 视图(V)       (E) (E) (E) (E) (E) (E) (E) (E) (E) (E)                                          | <ul> <li>魏執(G) 捕获(C) 分析(A)</li> <li>マ 金 ※ 至 ④</li> <li>Source</li> <li>10.10.100.88</li> <li>10.10.100.47</li> </ul>                                           | Destination<br>10.10.100.47<br>10.10.100.88                                                                                                    | Protocol<br>TLSv1.2<br>TLSv1.2<br>TLSv1.2<br>TLSv1.2<br>TLSv1.2                                                                                | ength Info<br>349 Client Hello<br>4162 Server Hello                                                                                                    | - 0                  |
| (音) 編編(音) 視測(合) 視測(合)<br>(合) (合) (合) (合) (合) (合) (合) (合) (合) (合)                                                             | 離時(G) 描紙(C) 分析(A)<br>C (Q) 余 金 金 ④ ④<br>Source<br>10.10.100.47<br>10.10.100.47<br>10.10.100.88<br>10.10.100.88<br>10.10.100.88<br>10.10.100.88<br>10.10.100.47 | Destination           10.10.100.47           10.10.100.88           10.10.100.88           10.10.100.47           10.10.100.47           10.10.100.88                                                                                                    | Protocol<br>TLSv1.2<br>TLSv1.2<br>TLSv1.2<br>TLSv1.2<br>TLSv1.2<br>TLSv1.2<br>TLSv1.2                                                          | ength Info<br>349 Client Hello<br>4162 Server Hello<br>735 Certificate, Certificate Request, Server Hello Done<br>73 Alert (Level: Fatal, Description: Certificate Revoked)                                                                                                 | - 0                  |
| (日) 編輯(日) 視題(日) 視題(日)<br>(日) (日) (日) (日) (日) (日) (日) (日) (日) (日)                                                             | 副純(G) 描紙(C) 分析(A)<br>C (Q) (中) (中) (○) (○) (○) (○) (○) (○) (○) (○) (○) (○                                                                                      | Destination           10.10.100.47           10.10.100.47           10.10.100.88           10.10.100.47           10.10.100.47           10.10.100.88           10.10.100.83           10.10.100.83           10.10.100.84           10.10.100.85           212dd3:b12212b7)           0.100.88           10.100.88           10.100.88           10.100.88           10.100.88           10.100.88           10.100.88           10.100.88           10.100.88           10.100.88           10.100.88           10.100.88           10.100.88           10.100.88           10.100.88           10.100.88           10.100.88           10.100.88           10.100.88           10.100.88           10.100.88           10.100.88           10.100.88           10.100.88           10.100.88           10.100.88           10.100.88           10.100.88           10.100.88           10.100.88           10.100.88           10.100. | Protocol<br>TLSv1.2<br>TLSv1.2<br>TLSv1.2<br>TLSv1.2<br>TLSv1.2<br>TLSv1.2<br>TLSv1.2<br>S84 bits)<br>st: de:f6:ff:<br>100.47<br>2000, Seq: 28 | ength Info<br>349 Client Hello<br>4162 Server Hello<br>73 Certificate, Certificate Request, Server Hello Done<br>73 Alert (Level: Fatal, Description: Certificate Revoked)<br>349 Client Hello<br>4162 Server Hello<br>fe:41:f7 (de:f6:ff:fe:41:f7)<br>4, Ack: 4766, Len: 7 | - 0                  |

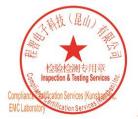

Unless otherwise agreed in writing, this document is issued by the Company subject to its General Conditions of Service printed overleaf, available on request or accessible at http://www.sgs.com/en/Terms-and-Conditions.aspx and, for electronic format documents, subject to Terms and Conditions for Electronic Documents at <a href="http://www.sgs.com/en/Terms-and-Conditions/Terms-e-Document.aspx">http://www.sgs.com/en/Terms-and-Conditions/Terms-e-Documents, subject to Terms and Conditions for Electronic Documents at <a href="http://www.sgs.com/en/Terms-and-Conditions/Terms-e-Document.aspx">http://www.sgs.com/en/Terms-and-Conditions/Terms-e-Document.aspx</a>. Attention is drawn to the limitation of itability, indemnification and jurisdiction issues defined therein. Any holder of this document is advised that information contained hereon reflects the Company's findings at the time of its intervention only and within the limits of Client's instructions, if any. The Company's sole responsibility is to its Client and this document cannot be reproduced except in full, without prior written approval of the Company. Any unauthorized alteration, forgery or falsification of the content or appearance of this document is unlawful and offenders may be prosecuted to the fullest extent of the law. Unless otherwise stated the results shown in this test report refer only to the sample(s) tested and such sample(s) are retained for 30 days only. Attention: To check the authenticity of testing /inspection report & certificate, please contact us at telephone: (86-755) 8307 1443, or compile (MD poccheck/Gissa comp

No.10, Weiye Road, Innovation Park, Kunshan, Jiangsu, China 215300 中国・江苏・昆山市留学生创业园伟业路10号 邮编 215300

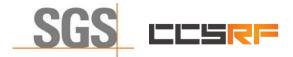

 Report No.:
 KSCR220400056701

 Page:
 37 of 40

#### 8.3 WINNF.FT.C.SCS.3

|                                                                                                |                                                              |                       |             |                                                           | X |
|------------------------------------------------------------------------------------------------|--------------------------------------------------------------|-----------------------|-------------|-----------------------------------------------------------|---|
| Time                                                                                           | Source                                                       | Destination           | Protoco1    | Length Info                                               |   |
| 4 0.000251                                                                                     | 10.10.100.88                                                 | 10.10.100.233         | TLSv1.2     |                                                           |   |
| 6 0.000728                                                                                     | 10.10.100.233                                                | 10.10.100.88          | TLSv1.2     | 4162 Server Hello                                         |   |
| 8 0.000790                                                                                     | 10.10.100.233                                                | 10.10.100.88          | TLSv1.2     | 738 Certificate, Certificate Request, Server Hello Done   |   |
| 10 0.094042                                                                                    | 10.10.100.88                                                 | 10.10.100.233         | TLSv1.2     | 73 Alert (Level: Fatal, Description: Certificate Expired) |   |
| 17 0.205653                                                                                    | 10.10.100.88                                                 | 10.10.100.233         | TLSv1.2     | 583 Client Hello                                          |   |
| 19 0.206168                                                                                    | 10.10.100.233                                                | 10.10.100.88          | TLSv1.2     | 4162 Server Hello                                         |   |
|                                                                                                |                                                              | , 73 bytes captured ( |             |                                                           |   |
| Content Type:<br>Version: TLS                                                                  | Layer: Alert (Level:<br>Alert (21)                           | Fatal, Description:   | Certificate | Expired)                                                  |   |
| TLSv1.2 Record<br>Content Type:<br>Version: TLS<br>Length: 2<br>~ Alert Message<br>Level: Fata | Layer: Alert (Level:<br>Alert (21)<br>1.2 (0x0303)           |                       | Certificate | Expired)                                                  |   |
| TLSv1.2 Record<br>Content Type:<br>Version: TLS<br>Length: 2<br>~ Alert Message<br>Level: Fata | Layer: Alert (Level:<br>Alert (21)<br>1.2 (0x0303)<br>al (2) |                       | Certificate | Expired)                                                  |   |
| TLSv1.2 Record<br>Content Type:<br>Version: TLS<br>Length: 2<br>~ Alert Message<br>Level: Fata | Layer: Alert (Level:<br>Alert (21)<br>1.2 (0x0303)<br>al (2) |                       | Certificate | Expired)                                                  |   |
| TLSv1.2 Record<br>Content Type:<br>Version: TLS<br>Length: 2<br>~ Alert Message<br>Level: Fata | Layer: Alert (Level:<br>Alert (21)<br>1.2 (0x0303)<br>al (2) |                       | Certificate | Expired)                                                  |   |
| TLSv1.2 Record<br>Content Type:<br>Version: TLS<br>Length: 2<br>~ Alert Message<br>Level: Fata | Layer: Alert (Level:<br>Alert (21)<br>1.2 (0x0303)<br>al (2) |                       | Certificate | Expired)                                                  |   |
| TLSv1.2 Record<br>Content Type:<br>Version: TLS<br>Length: 2<br>~ Alert Message<br>Level: Fata | Layer: Alert (Level:<br>Alert (21)<br>1.2 (0x0303)<br>al (2) |                       | Certificate | Expired)                                                  |   |
| TLSv1.2 Record<br>Content Type:<br>Version: TLS<br>Length: 2<br>~ Alert Message<br>Level: Fata | Layer: Alert (Level:<br>Alert (21)<br>1.2 (0x0303)<br>al (2) |                       | Certificate | Expired)                                                  |   |
| TLSv1.2 Record<br>Content Type:<br>Version: TLS<br>Length: 2<br>~ Alert Message<br>Level: Fata | Layer: Alert (Level:<br>Alert (21)<br>1.2 (0x0303)<br>al (2) |                       | Certificate | Expired)                                                  |   |

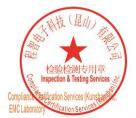

Unless otherwise agreed in writing, this document is issued by the Company subject to its General Conditions of Service printed overleaf, available on request or accessible at http://www.sgs.com/en/Terms-and-Conditions.aspx and, for electronic format documents, subject to Terms and Conditions for Electronic Documents at <a href="http://www.sgs.com/en/Terms-and-Conditions/Terms-e-Document.aspx">http://www.sgs.com/en/Terms-and-Conditions/Terms-e-Documents, subject to Terms and Conditions for Electronic Documents at <a href="http://www.sgs.com/en/Terms-and-Conditions/Terms-e-Document.aspx">http://www.sgs.com/en/Terms-and-Conditions/Terms-e-Document.aspx</a>. Attention is drawn to the limitation of itability, indemnification and jurisdiction issues defined therein. Any holder of this document is advised that information contained hereon reflects the Company's findings at the time of its intervention only and within the limits of Client's instructions, if any. The Company's sole responsibility is to its Client and this document cannot be reproduced except in full, without prior written approval of the Company. Any unauthorized alteration, forgery or falsification of the content or appearance of this document is unlawful and offenders may be prosecuted to the fullest extent of the law. Unless otherwise stated the results shown in this test report refer only to the sample(s) tested and such sample(s) are retained for 30 days only. Attention: To check the authenticity of testing /inspection report & certificate, please contact us at telephone: (86-755) 8307 1443, or compile (MD poccheck/Gissa comp

No.10, Weiye Road, Innovation Park, Kunshan, Jiangsu, China 215300 中国•江苏•昆山市留学生创业园伟业路10号 邮编 215300

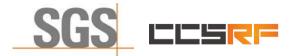

Compliance Certification Services (Kunshan) Inc.

Report No.: KSCR220400056701

Page: 38 of 40

### 8.4 WINNF.FT.C.SCS.4

| 📕 🖉 🔍 💻 🔜 🗙<br>tls                                                                                                    | 🖸   ९ ⇔ ⇔ 🕾 🖲 🦺                                                                                                    | ુ = હલ્લ મ                                                                                                    |                                                                                                    | X -                                                                                                    |
|----------------------------------------------------------------------------------------------------|----------------------------------------------------------------------------------------------------|----------------------------------------------------------------------------------------------------|----------------------------------------------------------------------------------------------------|----------------------------------------------------------------------------------------------------|
| Time                                                                                                    | Source                                                                                                    | Destination                                                                                                    | Protoco1                                                                                                    | Length Info                                                                                                    |
| 4 0.000284                                                                                                    | 10.10.100.88                                                                                                    | 10.10.100.47                                                                                                    | TLSv1.2                                                                                                    | 349 Client Hello                                                                                                    |
| 6 0.000400                                                                                                    | 10.10.100.47                                                                                                    | 10.10.100.88                                                                                                    | TLSv1.2                                                                                                    | 1646 Server Hello, Certificate, Certificate Request, Server Hello Done                                                                                                    |
| 8 0.000725                                                                                                    | 10.10.100.88                                                                                                    | 10.10.100.47                                                                                                    | TLSv1.2                                                                                                    | 73 Alert (Level: Fatal, Description: Unknown CA)                                                                                                    |
| 15 0.101448                                                                                                    | 10.10.100.88                                                                                                    | 10.10.100.47                                                                                                    | TLSv1.2                                                                                                    |                                                                                                    |
| 17 0.101594                                                                                                    | 10.10.100.47                                                                                                    | 10.10.100.88                                                                                                    |                                                                                                    | 1674 Server Hello, Certificate, Certificate Request, Server Hello Done                                                                                                    |
| 19 0.101727                                                                                                    | 10.10.100.88                                                                                                    | 10.10.100.47                                                                                                    | TLSv1.2                                                                                                    | 73 Alert (Level: Fatal, Description: Unknown CA)                                                                                                    |
| <pre>ransport Layer S r TLSv1.2 Record Content Type Version: TLS Length: 2 r Alert Messag Level: Fat</pre>                                                                                                    | Layer: Alert (Level:<br>: Alert (21)<br>1.2 (0x0303)                                                                                                    |                                                                                                    |                                                                                                    |                                                                                                    |
|                                                                                                    |                                                                                                    |                                                                                                    |                                                                                                    |                                                                                                    |
| 2-07-05T06%3A51%3A38+00<br>(E) 编辑(E) 视图(⊻)                                                                                                    | <sup>00.pcap</sup><br>跳转(G) 捕获(C) 分析(A)                                                                                                    |                                                                                                    | 工具(1) 帮助让                                                                                                    | 分组: 344 ・己息示: 101 (29, 45)    配置; D<br>- の                                                                                                    |
| 22-07-05T06%3A51%3A38+00<br>c(E) 编辑(E) 视图(V)<br>■ ⑧ <mark>◎ </mark>                                                                                                    | 00.pcap                                                                                                    |                                                                                                    | 工具① 帮助让                                                                                                    | - o                                                                                                    |
| 22-07-05T06%3A51%3A38+00<br>c(E) 编辑(E) 视图(V)<br>■ ⑧ <mark>◎ </mark>                                                                                                    | <sup>00.pcap</sup><br>跳转(G) 捕获(C) 分析(A)                                                                                                    |                                                                                                    |                                                                                                    | - o                                                                                                    |
| 2-07-05T06%3A51%3A38+00<br>(E) 编辑(E) 视图(V)<br>II 《 ⑧ — 《 聚<br>Is                                                                                                    | <sup>00 pcap</sup><br>跳转(g) 捕获(g) 分析(A)<br>【 <b>② 【 ④ ⇔ 警 歪 ④</b>                                                                                                    | <u> </u>                                                                                                    | Protocol                                                                                                    | )<br>)<br>2                                                                                                    |
| 2-07-05T06%3A51%3A38+00<br>(E) 编辑(E) 视图(M)<br>[] 《 ④ — 《 X                                                                                                    | 00.pcap<br>跳线(G) 捕获(C) 分析(A)<br>[2] <b>《</b> 亲 亲 董 豪 <u>《</u><br>Source                                                                                                    | Destination                                                                                                    | Protocol<br>TLSv1.2                                                                                                    | )<br>Length Info                                                                                                    |
| 2.07.05106%3A51%3A38-00<br>(子) 编辑(E) 视器(V)<br>(元) ② ● ● ※<br>(元) ③<br>(元) ③<br>(□) ③<br>(□) ③<br>( | 00.pcap<br>路线⑤ 擁紙① 分析④<br>② � 会 会 望 豪 ④<br>Source<br>10.10.100.88                                                                                                    | Destination<br>10.10.100.47                                                                                                    | Protocol<br>TLSv1.2                                                                                                    | )<br>Length Info<br>349 Client Hello                                                                                                    |
| 2-07-05106%3A51%3A38+00<br>(全) 编辑(生) 视器(公)<br>(金) 金 金 文<br>1s<br>Time<br>4 0.000284<br>6 0.000400                                                                                                    | <sup>00</sup> pcap<br>熟味(G) 捕获(C) 分析(A)<br><b>Q Q</b> ⊕ ⊕ 營 <b>至</b> <u>▲</u><br>Source<br>10.10.100.88<br>10.10.100.47                                                                                                    | Destination<br>10.10.100.47<br>10.10.100.88                                                                                                    | Protocol<br>TLSv1.2<br>TLSv1.2<br>TLSv1.2<br>TLSv1.2                                                                                               | - σ<br>)<br>249 Client Hello<br>1646 [Server Hello, Certificate, Certificate Request, Server Hello Done                                                                                                    |
| 22.07.05100%3A51%3A38-00<br>(E) 編編(E) 探照(V)<br>2 @ 一 ② 2 @ 2 @ 2 @ 2 @ 2 @ 2 @ 2 @ 2 @ 2 @ 2                                                                                                    | <sup>00</sup> pcap<br>謝转(G) 捕获(C) 分析(A)<br>図 Q ⊕ ⇔ 營 望 ④<br>Source<br>10.10.100.88<br>10.10.100.88                                                                                                    | Destination<br>10.10.100.47<br>10.10.100.48<br>10.10.100.47                                                                                                    | Protocol<br>TLSv1.2<br>TLSv1.2<br>TLSv1.2<br>TLSv1.2<br>TLSv1.2                                                                                    | - o<br>D<br>Length Info<br>349 Client Hello<br>1646 Server Hello, Certificate, Certificate Request, Server Hello Done<br>73 Alert (Level: Fatal, Description: Unknown CA)                                                                                                    |
| 2.07.05109%3A51%3A38-00<br>(F) 編編(E) 振風(y)<br>(C) 編編(E) 振風(y)<br>(C) (C) (C) (C) (C) (C) (C) (C) (C) (C)                                                                                                    | <sup>00</sup> pcap<br>跳球(G) 振跃(C) 分析(A)<br>② <b>Q</b> 会 会 登 <b>望</b> ④<br>Source<br>10.10.100.88<br>10.10.100.47<br>10.10.100.48<br>10.10.100.47<br>10.10.100.88<br>10.10.100.43<br>10.10.100.88<br>es on wire (13168 bit<br>9e:e5:d0:ea:8f:3f (9 | Image: Constraint on the second second sec                                                                                                    | Protocol<br>TLSV1.2<br>TLSV1.2<br>TLSV1.2<br>TLSV1.2<br>TLSV1.2<br>TLSV1.2<br>TLSV1.2<br>red (13168 bi<br>st: 86:bd:ce:                            | Length Info<br>349 Client Hello<br>1646 (Server Hello, Certificate, Certificate Request, Server Hello Done<br>73 Alert (Level: Fatal, Description: Unknown CA)<br>1674 Server Hello, Certificate, Certificate Request, Server Hello Done<br>73 Alert (Level: Fatal, Description: Unknown CA)                                                                                                    |
| Compression Content Stression Content Stres                                                                                                    | 00.pcap<br>離純(G) 捕获(C) 分析(A)<br>©                                                                                                    | Destination<br>10.10.100.47<br>10.10.100.47<br>10.10.100.47<br>10.10.100.47<br>10.10.100.47<br>10.10.100.47<br>10.10.100.47<br>10.10.100.47<br>10.10.100.47<br>10.10.100.47<br>10.10.100.47<br>10.100.47<br>10.100.47 | Protecol<br>TLSV1.2<br>TLSV1.2<br>TLSV1.2<br>TLSV1.2<br>TLSV1.2<br>TLSV1.2<br>TLSV1.2<br>red (13168 bi<br>st: 86:bd:ce:<br>100.88<br>2150, Seq: 1, | Description of the second second |

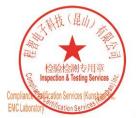

Unless otherwise agreed in writing, this document is issued by the Company subject to its General Conditions of Service printed overleaf, available on request or accessible at http://www.sgs.com/en/Terms-and-Conditions.aspx and, for electronic format documents, subject to Terms and Conditions for Electronic Documents at <a href="http://www.sgs.com/en/Terms-and-Conditions/Terms-e-Document.aspx">http://www.sgs.com/en/Terms-and-Conditions/Terms-e-Documents, subject to Terms and Conditions for Electronic Documents at <a href="http://www.sgs.com/en/Terms-and-Conditions/Terms-e-Document.aspx">http://www.sgs.com/en/Terms-and-Conditions/Terms-e-Document.aspx</a>. Attention is drawn to the limitation of itability, indemnification and jurisdiction issues defined therein. Any holder of this document is advised that information contained hereon reflects the Company's findings at the time of its intervention only and within the limits of Client's instructions, if any. The Company's sole responsibility is to its Client and this document cannot be reproduced except in full, without prior written approval of the Company. Any unauthorized alteration, forgery or falsification of the content or appearance of this document is unlawful and offenders may be prosecuted to the fullest extent of the law. Unless otherwise stated the results shown in this test report refer only to the sample(s) tested and such sample(s) are retained for 30 days only. Attention: To check the authenticity of testing /inspection report & certificate, please contact us at telephone: (86-755) 8307 1443, or compile (MD poccheck/Gissa comp

No.10, Weiye Road, Innovation Park, Kunshan, Jiangsu, China 215300 中国・江苏・昆山市留学生创业园伟业路10号 邮编 215300

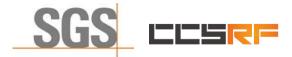

Compliance Certification Services (Kunshan) Inc.

 Report No.:
 KSCR220400056701

 Page:
 39 of 40

#### 8.5 WINNF.FT.C.SCS.5

| Time         Source         Destination         Protocol         Length         Info           4 0.000304         10.10.100.48         10.10.100.47         TLSV1.2         349 Client Hello           6 0.000705         10.10.100.47         10.10.100.88         TLSV1.2         349 Client Hello           8 0.000763         10.10.100.47         10.10.00.88         TLSV1.2         735 Certificate, Certificate Request, Server Hello Done           10 0.003667         10.10.100.48         10.10.00.47         TLSV1.2         735 Certificate, Certificate Request, Server Hello Done           10 0.003667         10.10.100.48         10.10.100.47         TLSV1.2         583 Client Hello           19 0.108170         10.10.100.47         10.10.00.88         TLSV1.2         583 Client Hello           19 0.108170         10.10.100.47         10.10.100.47         TLSV1.2         583 Client Hello                                                                                                    | tls                                                                                         |                                                                             |              |              |                       |          |
|----------------------------------------------------------------------------------------------------|---------------------------------------------------------------------------------------------|-----------------------------------------------------------------------------|--------------|--------------|-----------------------|----------|
| 4 0.000304       10.10.100.88       10.10.100.47       TLSV1.2       349 Client Hello         6 0.000705       10.10.100.47       10.10.00.88       TLSV1.2       4162 Server Hello         8 0.000763       10.10.100.47       10.10.00.88       TLSV1.2       4162 Server Hello         10 0.003067       10.10.100.48       10.10.00.88       TLSV1.2       73 Certificate, Certificate Request, Server Hello Done         10 0.003067       10.10.100.88       10.10.00.47       TLSV1.2       73 Alert (Level: Fatal, Description: Decrypt Error)         17 0.107574       10.10.100.88       10.10.00.47       TLSV1.2       583 Client Hello         19 0.108170       10.10.100.48       10.10.100.88       TLSV1.2       1462 Server Hello         ame 10: 73 bytes on wire (584 bits), 73 bytes captured (584 bits)       hernet II, Src: 4a:46:cd:95:4f:68), Dst: 96:1a:15:06:d2:35 (96:1a:15:06:d2:35)         ternet Protocol Version 4, Src: 10.10.100.88, Dst: 10.10.100.47       massport Layer Security       massport Layer Security         TLSV1.2 Record Layer: Alert (Level: Fatal, Description: Decrypt Error)       content Type: Alert (21)       Version: TLS 1.2 (0x030)         Length: 2              Version: 128 / 2 (web30)             Level: Fatal (2) <t< th=""><th>15</th><th></th><th></th><th></th><th></th><th><math>\times</math></th></t<>                                                                                                    | 15                                                                                          |                                                                             |              |              |                       | $\times$ |
| 6 0.000705       10.10.100.47       10.10.100.88       TLSV1.2       4162 Server Hello         8 0.000763       10.10.100.47       10.10.100.88       TLSV1.2       735 Certificate, Certificate Request, Server Hello Done         10 0.003067       10.10.100.88       10.10.100.88       TLSV1.2       735 Certificate, Certificate Request, Server Hello Done         10 0.003067       10.10.100.88       10.10.100.47       TLSV1.2       73 Alert (Level: Fatal, Description: Decrypt Error)         17 0.107574       10.10.100.47       10.10.100.88       10.12.2       583 Client Hello         19 0.103170       10.10.100.47       10.10.100.88       TLSV1.2       583 Client Hello         19 0.108170       10.10.100.47       TLSV1.2       583 Client Hello       583 Client Hello         19 0.108170       10.10.100.48       10.10.100.88       TLSV1.2       583 Client Hello         19 0.108170       10.10.100.88       TLSV1.2       583 Client Hello       583 Client Hello         19 0.108170       10.10.100.88       TLSV1.2       583 Client Hello       583 Client Hello         19 0.108170       10.10.100.88       TLSV1.2       596:1a:15:06:d2:35       596:1a:15:06:d2:35         10 rent Y bersion 4, Src: 10.10.100.88, Dst: 10.10.100.47       10.00.47       10.00.47       10.00.47                                                                                                    |                                                                                             |                                                                             |              |              |                       |          |
| 8 0.000763       10.10.100.47       10.10.100.88       TLSV1.2       735 Certificate, Certificate Request, Server Hello Done         10 0.003067       10.10.100.88       10.10.100.47       TLSV1.2       735 Certificate, Certificate Request, Server Hello Done         17 0.107574       10.10.100.88       10.10.100.47       TLSV1.2       73 Certificate, Certificate Request, Server Hello Done         19 0.003067       10.10.100.88       10.10.100.47       TLSV1.2       73 Certificate, Certificate Request, Server Hello         19 0.108170       10.10.100.47       10.10.100.47       TLSV1.2       73 Certificate, Certificate Request, Server Hello         aname 10: 73 bytes on wire (584 bits), 73 bytes captured (584 bits)       TLSV1.2       4162 Server Hello         aname 10: 73 bytes on wire (584 bits), 73 bytes captured (584 bits)       TLSV1.2       4162 Server Hello         aname 10: 73 bytes on wire (584 bits), 73 bytes captured (584 bits)       TLSV1.2       4162 Server Hello         aname 10: 73 bytes on wire (584 bits), 73 bytes captured (584 bits)       TLSV1.2       TLSV1.2         anamsort Layer Security       TLSV1.2       40.2335 (96:1a:15:06:d2:35 (96:1a:15:06:d2:35 (96:1a:15:06:d2                                                                                                    |                                                                                             |                                                                             |              |              |                       |          |
| 10 0.003067       10.10.100.88       10.10.100.47       TLSV1.2       73 [Alert (Level: Fatal, Description: Decrypt Error)         17 0.107574       10.10.100.88       10.10.00.47       TLSV1.2       583 Clinet Hello         19 0.108170       10.10.100.47       10.10.00.88       TLSV1.2       4162 Server Hello         ame 10: 73 bytes on wire (584 bits), 73 bytes captured (584 bits)       hernet II, Src: 4a:46:dc:95:4f:68), 51: 96:1a:15:06:d2:35 (96:1a:15:06:d2:35)         ternet Protocol Version 4, Src: 10.10.100.88, Dst: 10.10.00.47       ansmission Control Protocol, Src Port: 58378, Dst Port: 9000, Seq: 284, Ack: 4766, Len: 7         ansport Layer: Security       TLSV1.2       Record Layer: Alert (Level: Fatal, Description: Decrypt Error)         Content Type: Alert (21)       Version: TLS 1.2 (0x030)       Length: 2         * Alert Message       Level: Fatal (2)       Security                                                                                                    |                                                                                             |                                                                             |              |              |                       |          |
| 17 0.107574       10.10.100.88       10.10.100.47       TLSv1.2       583 Client Hello         19 0.108170       10.10.100.47       10.10.100.88       TLSv1.2       583 Client Hello         ame 10: 73 bytes on wire (584 bits), 73 bytes captured (584 bits)       http://document.com//document.com//doc |                                                                                             |                                                                             |              |              |                       |          |
| 19 0.108170       10.10.100.47       10.10.100.88       TLSv1.2 4162 Server Hello         me 10: 73 bytes on wire (584 bits), 73 bytes captured (584 bits)         hernet II, Src: 4a:46:cd:95:4f:68 (4a:46:cd:95:4f:68), Dst: 96:1a:15:06:d2:35 (96:1a:15:06:d2:35)         ternet Protocol Version 4, Src: 10.10.100.88, Dst: 10.100.47         ansmostision Control Protocol, Src Port: 58378, Dst Port: 9000, Seq: 284, Ack: 4766, Len: 7         ansport Layer Security         TLSv1.2 Record Layer: Alert (Level: Fatal, Description: Decrypt Error)         Content Type: Alert (21)         Version: TLS 1.2 (0x803)         Length: 2         * Alert Message         Level: Fatal (2)                                                                                                    |                                                                                             |                                                                             |              |              |                       |          |
| ame 10: 73 bytes on wire (584 bits), 73 bytes captured (584 bits)<br>hernet II, Src: 4a:46:cd:95:4f:68 (4a:46:cd:95:4f:68), Dst: 96:1a:15:06:d2:35 (96:1a:15:06:d2:35)<br>ternet Protocol Version 4, Src: 10.10.100.88, Dst: 10.10.100.47<br>ansmission Control Protocol, Src Port: 58378, Dst Port: 9000, Seq: 284, Ack: 4766, Len: 7<br>ansmort Layer Security<br>TLSV1.2 Record Layer: Alert (Level: Fatal, Description: Decrypt Error)<br>Content Type: Alert (21)<br>Version: TLS 1.2 (0x030)<br>Length: 2                                                                                                    |                                                                                             |                                                                             |              |              |                       |          |
| hernet II, Src: 4a:46:cd:95:4f:68 (4a:46:cd:95:4f:68), Dst: 96:1a:15:06:d2:35 (96:1a:15:06:d2:35)<br>ternet Protocol Version 4, Src: 10.10.100.88, Dst: 10.100.47<br>ansmission Control Protocol, Src Port: 58378, Dst Port: 9000, Seq: 284, Ack: 4766, Len: 7<br>ansport Layer Security<br>TLSV1.2 Record Layer: Alert (Level: Fatal, Description: Decrypt Error)<br>Content Type: Alert (21)<br>Version: TLS 1.2 (0x0303)<br>Length: 2<br>✓ Alert Message<br>Level: Fatal (2)                                                                                                    | 19 0.108170                                                                                 | 10.10.100.47                                                                | 10.10.100.88 | TLSv1.2      | 4162 Server Hello     |          |
|                                                                                                    | ransmission Cont                                                                            |                                                                             |              |              | 34. Ack: 4766. Len: 7 |          |
|                                                                                                    | TLSv1.2 Record<br>Content Type<br>Version: TLS<br>Length: 2                                 | I Layer: Alert (Level:<br>e: Alert (21)<br>5 1.2 (0x0303)<br>ge<br>utal (2) |              | Decrypt Erro |                       |          |
|                                                                                                    | TLSv1.2 Record<br>Content Type<br>Version: TLS<br>Length: 2                                 | I Layer: Alert (Level:<br>e: Alert (21)<br>5 1.2 (0x0303)<br>ge<br>utal (2) |              | Decrypt Erro |                       |          |
|                                                                                                    | TLSv1.2 Record<br>Content Type<br>Version: TLS<br>Length: 2                                 | I Layer: Alert (Level:<br>e: Alert (21)<br>5 1.2 (0x0303)<br>ge<br>utal (2) |              | Decrypt Erro |                       |          |
|                                                                                                    | TLSv1.2 Record<br>Content Type<br>Version: TLS<br>Length: 2<br>~ Alert Messag<br>Level: Far | I Layer: Alert (Level:<br>e: Alert (21)<br>5 1.2 (0x0303)<br>ge<br>utal (2) |              | Decrypt Erro |                       |          |

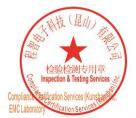

Unless otherwise agreed in writing, this document is issued by the Company subject to its General Conditions of Service printed overleaf, available on request or accessible at http://www.sgs.com/en/Terms-and-Conditions.aspx and, for electronic format documents, subject to Terms and Conditions for Electronic Documents at <a href="http://www.sgs.com/en/Terms-and-Conditions/Terms-e-Document.aspx">http://www.sgs.com/en/Terms-and-Conditions/Terms-e-Documents, subject to Terms and Conditions for Electronic Documents at <a href="http://www.sgs.com/en/Terms-and-Conditions/Terms-e-Document.aspx">http://www.sgs.com/en/Terms-and-Conditions/Terms-e-Document.aspx</a>. Attention is drawn to the limitation of itability, indemnification and jurisdiction issues defined therein. Any holder of this document is advised that information contained hereon reflects the Company's findings at the time of its intervention only and within the limits of Client's instructions, if any. The Company's sole responsibility is to its Client and this document cannot be reproduced except in full, without prior written approval of the Company. Any unauthorized alteration, forgery or falsification of the content or appearance of this document is unlawful and offenders may be prosecuted to the fullest extent of the law. Unless otherwise stated the results shown in this test report refer only to the sample(s) tested and such sample(s) are retained for 30 days only. Attention: To check the authenticity of testing /inspection report & certificate, please contact us at telephone: (86-755) 8307 1443, or compile (MD poccheck/Gissa comp

No.10, Weye Road, Innovation Park, Kunshan, Jiangsu, China 215300 中国•江苏•昆山市留学生创业园伟业路10号 邮编 215300

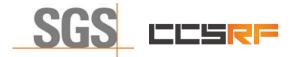

 Report No.:
 KSCR220400056701

 Page:
 40 of 40

## 9 Photographs

## 9.1 EUT Constructional Details (EUT Photos)

Please Refer to Integral and internal photos for details.

- End of the Report -

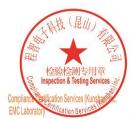

Unless otherwise agreed in writing, this document is issued by the Company subject to its General Conditions of Service printed overleaf, available on request or accessible at http://www.sgs.com/en/Terms-and-Conditions.aspx and, for electronic format documents, subject to Terms and Conditions for Electronic Documents at http://www.sgs.com/en/Terms-and-Conditions/Terms-e-Document.aspx. Attention is drawn to the limitation of liability, indemrification and jurisdiction issues defined therein. Any holder of this document is advised that information contained hereon reflects the Company's findings at the time of its intervention only and within the limits of Client's instructions, if any. The Company's sole responsibility is to its Client and this document cannot be reproduced except in full, without prior written approval of the Company. Any unauthorized alteration, forgery or falsification of the content or appearance of this document is unlawful and offenders may be prosecuted to the fullest extent of the 1aw. Unless otherwise stated the results shown in this test report refer only to the sample(s) tested and such sample(s) are retained for 30 days only.

No.10, Weiye Road, Innovation Park, Kunshan, Jiangsu, China 215300 中国・江苏・昆山市留学生创业园伟业路10号 邮编 215300